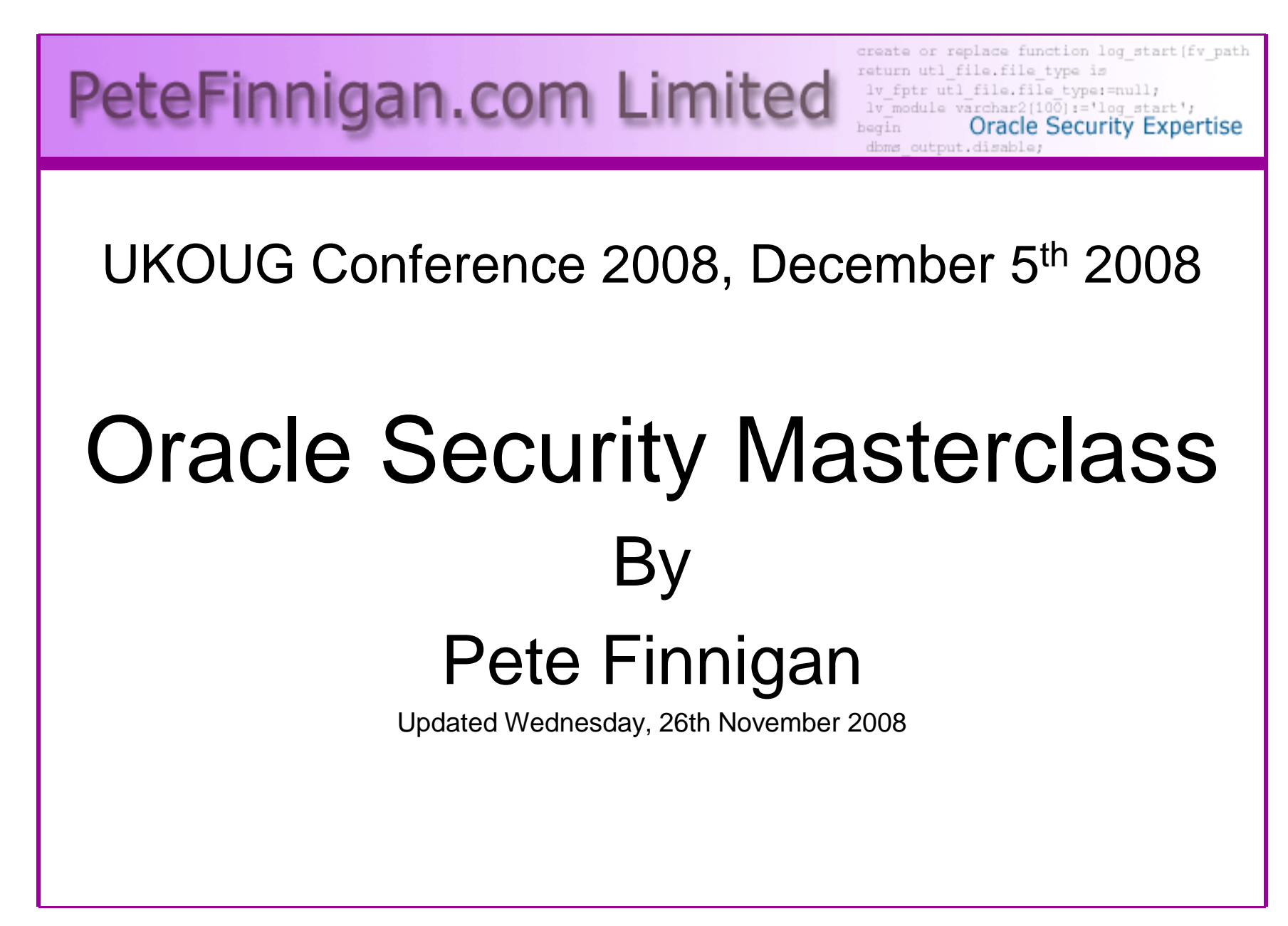

## Why Am I Qualified To Speak

- PeteFinnigan.com Limited
- •Founded February 2003
- •CEO Pete Finnigan
- Clients UK, States, Europe•

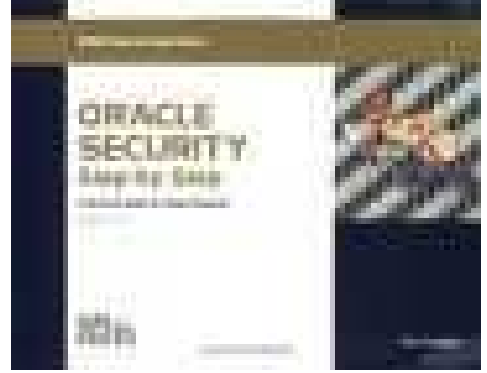

- Specialists in researching and securing Oracle databases providing consultancy and training
- •http://www.petefinnigan.com
- Author of Oracle security step-by-step
- Published many papers, regular speaker (UK, USA, Slovenia, Norway, Iceland and more)
- •Member of the Oak Table Network

## Agenda

- Part 1 Background
	- and the state of the state Oracle security information
	- –How databases can be breached
	- and the state of the state Tools used to audit a database
- Part 2 - Detailed investigations
	- and the state of the state User details and tips
	- –Credit Cards – Data access
	- –Operating system access
- Part 3 Wrapping Up
	- –**Conclusions**

#### Introduction

- • I have given this masterclass for the last two years
	- –[Year 1] - Overview of everything in Oracle security
	- **Links of the Company**  [Year 2] - Overview of everything needed to perform an Oracle database security audit
- • This year is something different
	- and the state of the - I want to cover some background "glue" but I also want to delve into around 4 / 5 specific areas and look in more depth.
	- **Links of the Company**  The focus is "**how easy it is to steal**" [2 examples] and "**how easy it is to not secure properly**" [3 examples]
	- –And; we are going to try quite a few demos!

#### **Overview**

- What do I want to achieve today
	- **Links of the Company**  I want you to "grasp" some of the basic ideas behind securing an Oracle database – I will say what they are at the end BUT see if you can pick them up
- Anyone can perform an audit of an Oracle database BUT we should get the ground rules right and really understand why to secure and how to secure
- **Ask questions any time you would like to**
- • Try out some of the tools and techniques yourself later on or now if you have a local Oracle database on a laptop

## What Is Oracle Security?

- Securely configuring an existing Oracle database?
- Designing a secure Oracle database system before implementation?
- $\bullet$  Using some of the key security features
	- **Links of the Company**  Audit facilities, encryption functions, RBAC, FGA, VPD…
- Oracle security is about all of these BUT
	- – **It is about securely storing critical / valuable data in an Oracle database. In other words its about securing DATA not securing the software!**

#### Internal Or External Attacks

- • Internal attacks are shown to exceed external attacks in many recent surveys, Delloite surveys the top 100 finance institutes
- The reality is likely to be worse as surveys do not capture all details •or all companies
- With Oracle databases external attacks are harder and are likely to •involve
	- application injection or
	- Buffer Overflow or
	- Protocol attacks
- Internal attacks could use any method for exploitation. The issues •are why:
	- True hackers gain access logically or physically
	- Power users have too many privileges
	- Development staff, DBA's
	- **Internal staff have access already!!**

#### Why We Need Security

- The target is often data not the DBA role
- The exploits we are going to see first work but stealing data is much more "real"
- Its easy, not rocket science, no skill
- Real theft does not require complex techniques either
- What do you think happens in real life?
	- and the state of the state Exploits can be downloaded for free!
	- –Stealing is easy because systems are open

# Breach 1 – Escalate Privileges

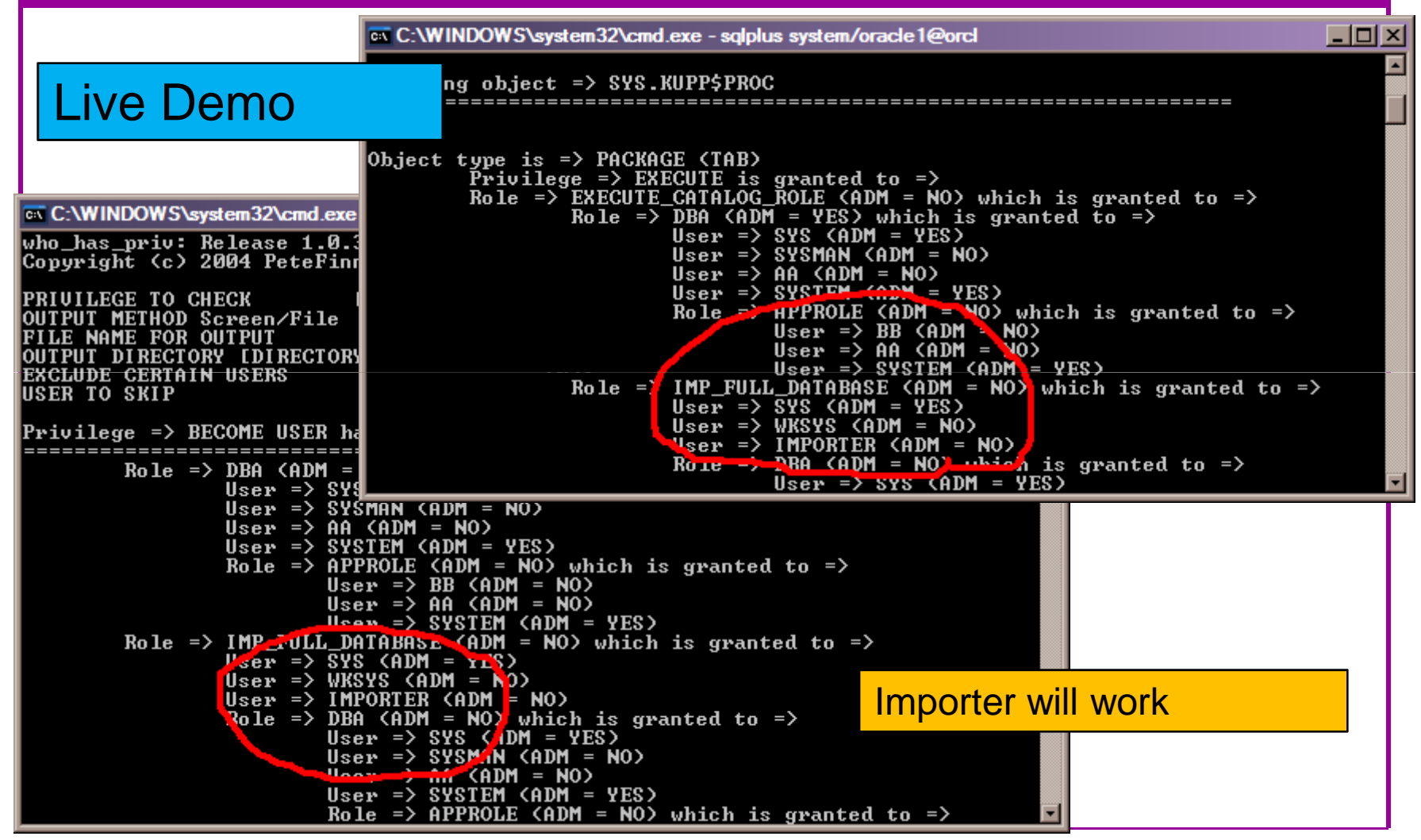

12/12/2008 Copyright (c) 2008 PeteFinnigan.com Limited

## Breach 1 – Slide 2

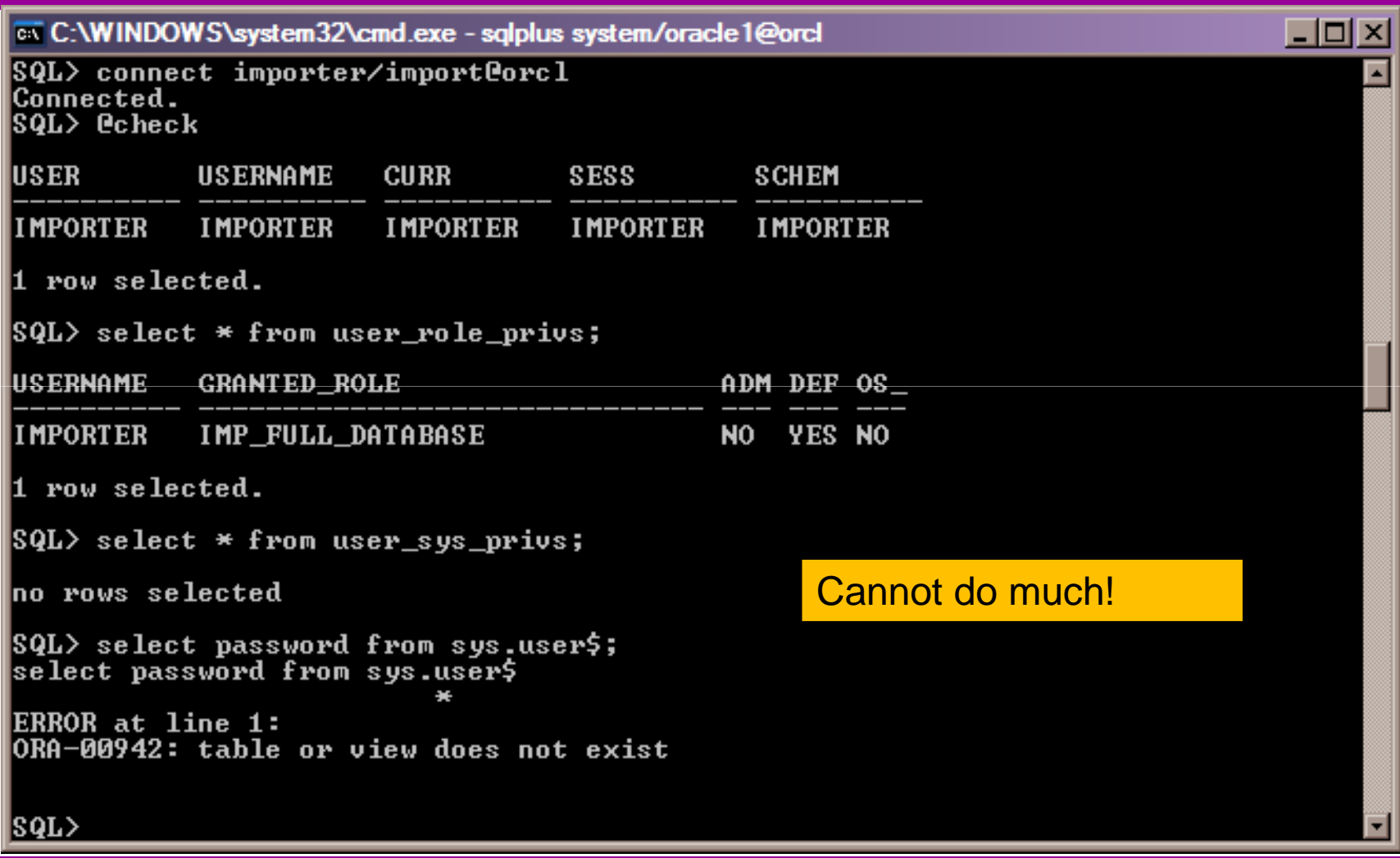

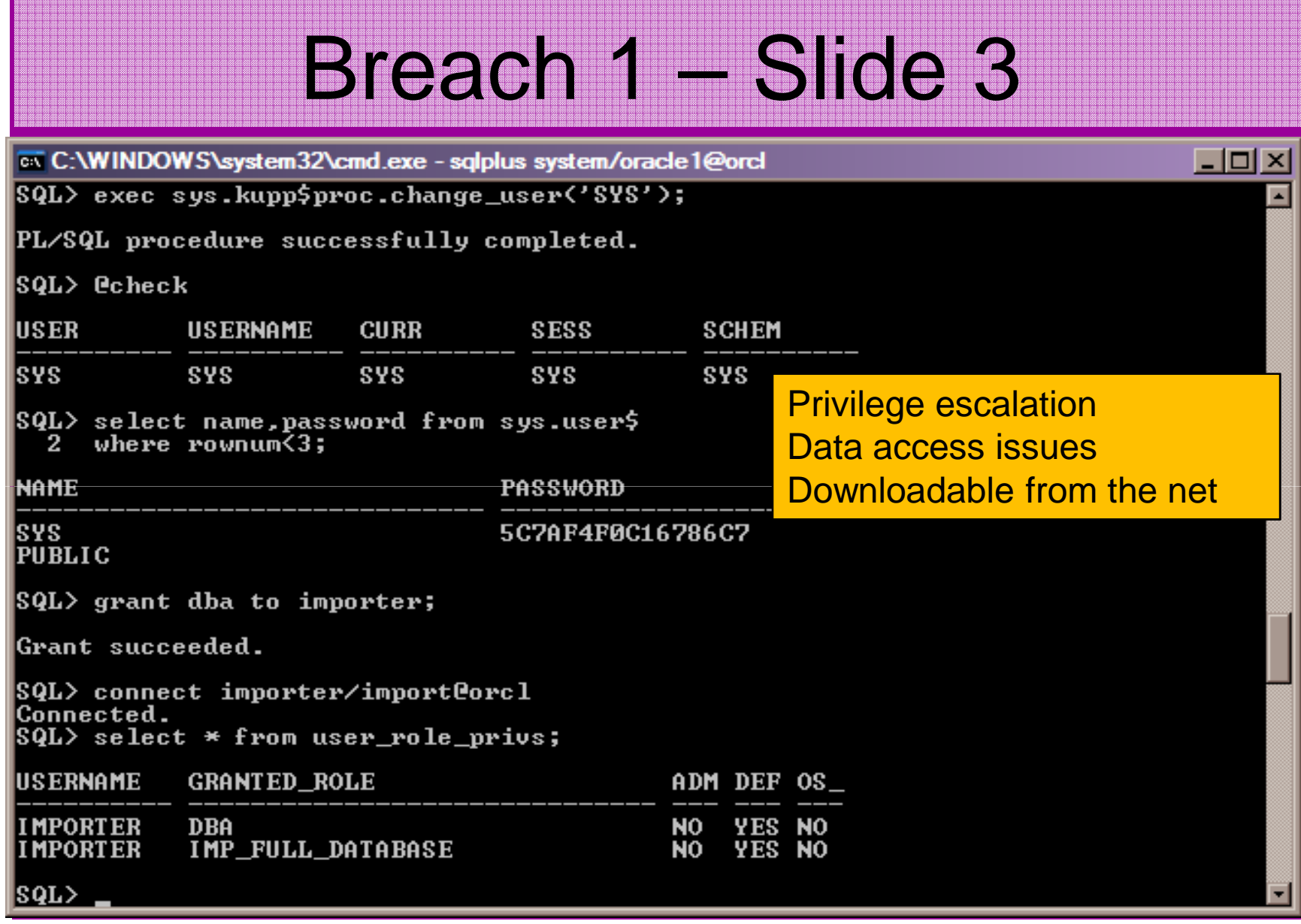

## Breach 2 – Stealing Data

- We are now going to demonstrate a much more realistic case of simple data theft
- This is more realistic because real systems audited by us allow this to happen – indeed we know theft usi –– indeed we know theft using techniques like this has happened

## Breach 2 – Slide 2

- Hacking an Oracle database to "steal"
- 15 minutes demonstration

Live Demo

## Breach Example 3 – Simple!

- Demo of connecting to the database via MS Excel
- Most sites include standard builds allowing

this way in

Live Demo

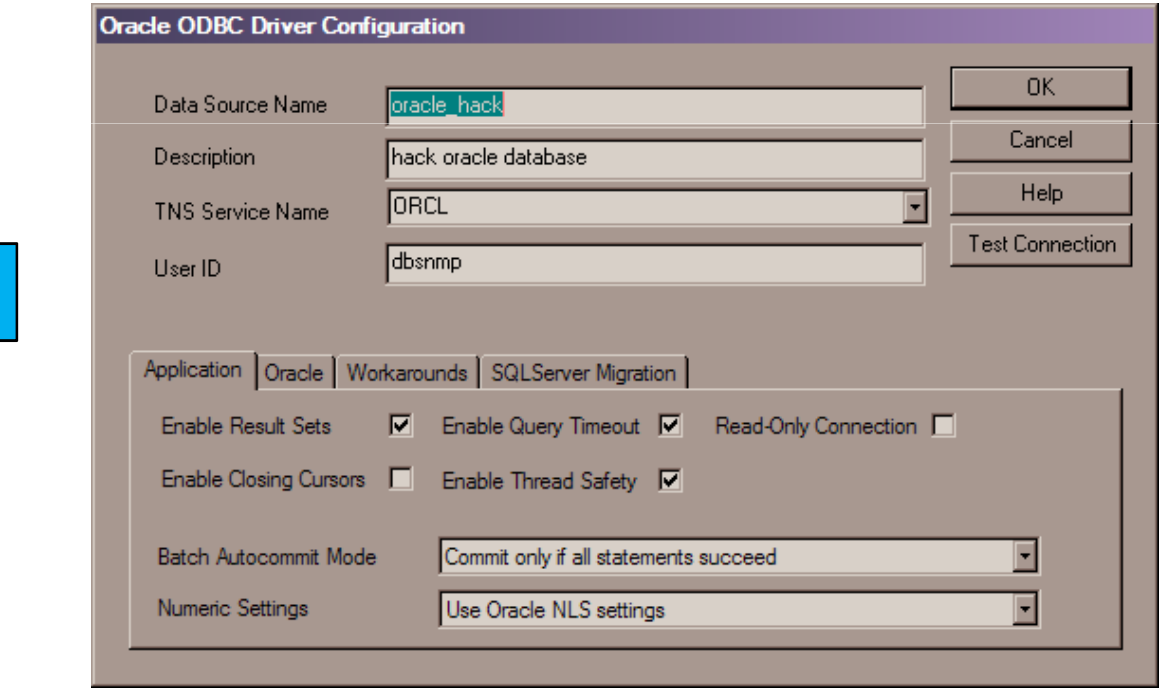

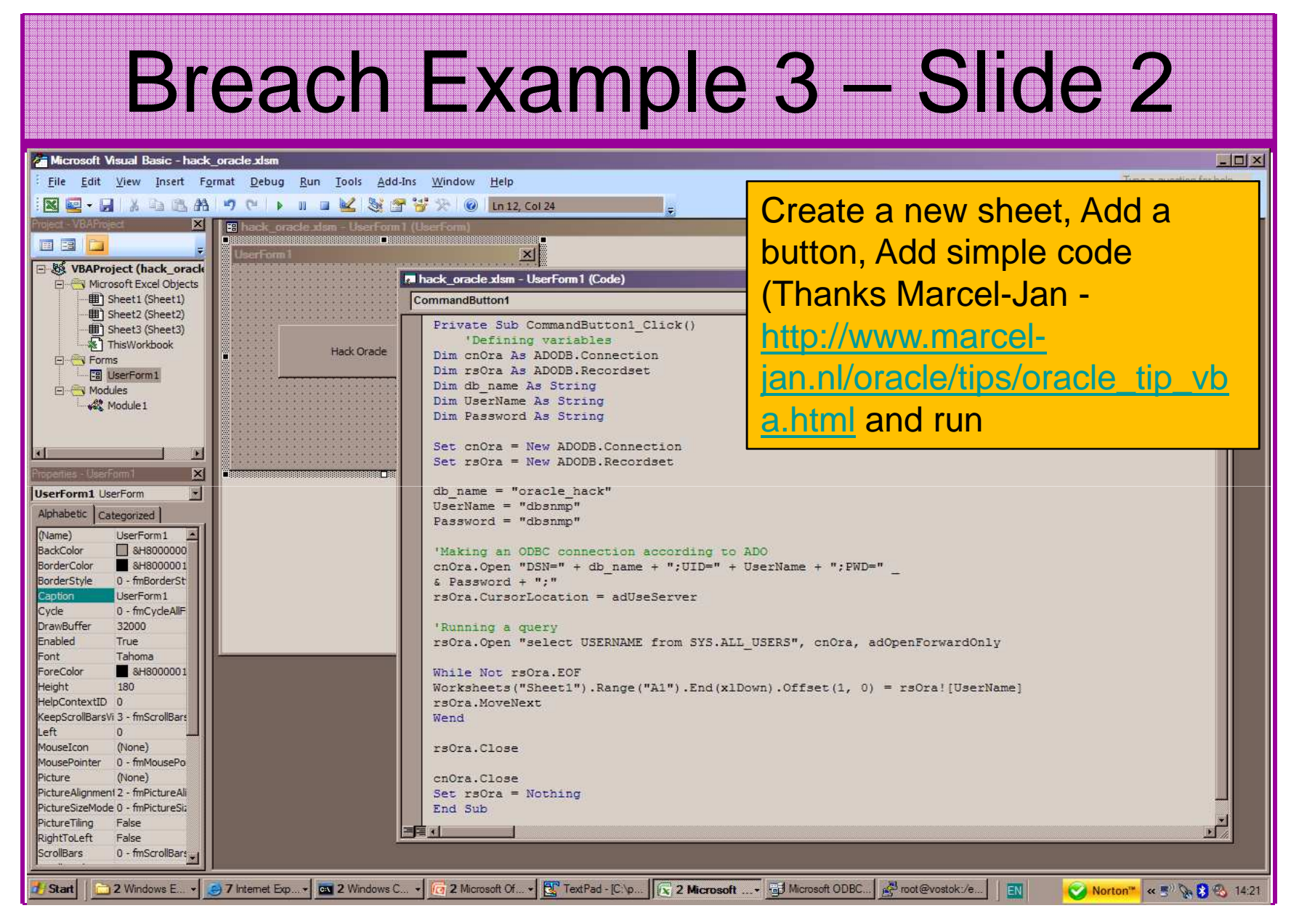

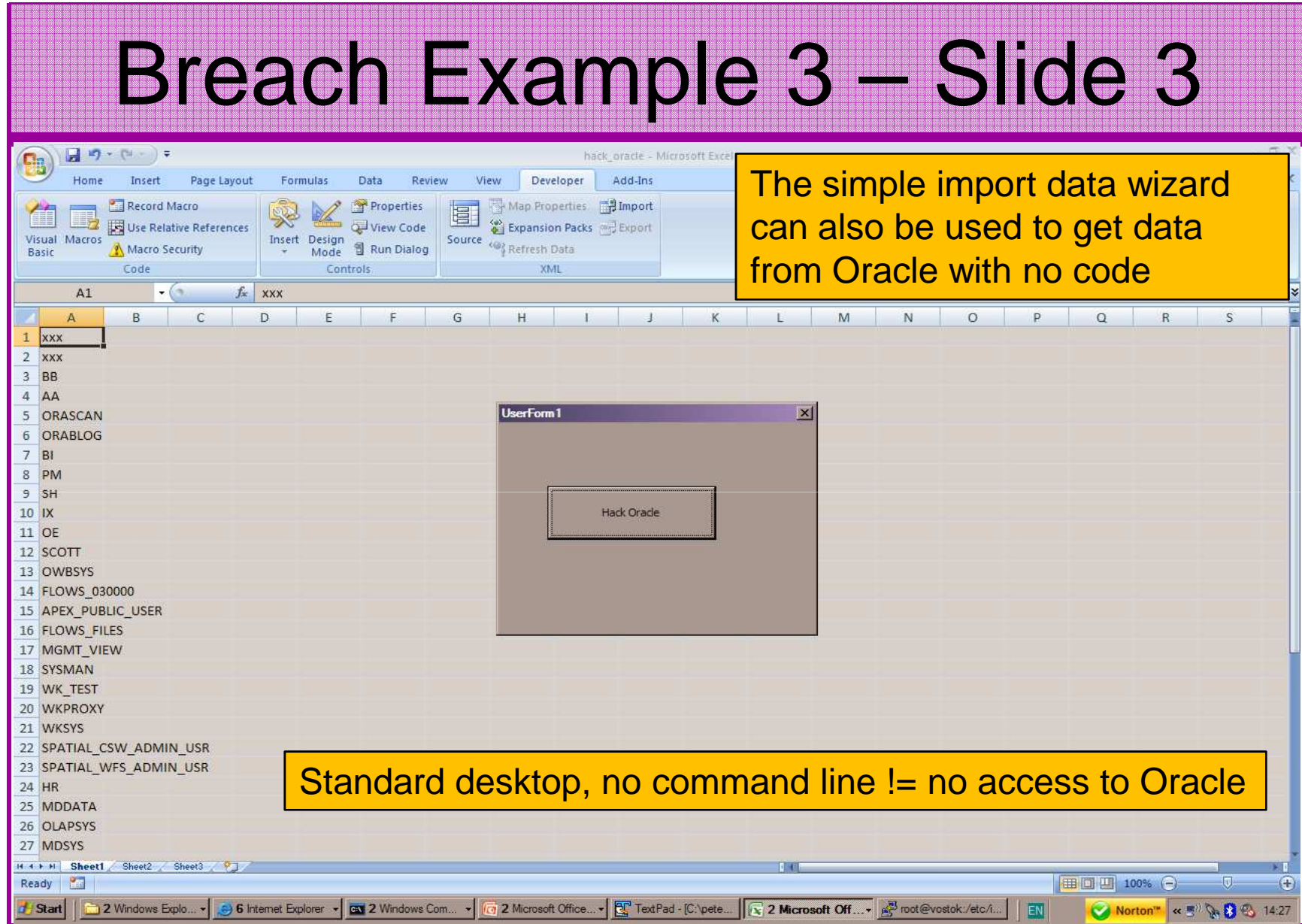

## Breach 1 - Reaction

- Exploits are easy to download
	- – Exploit code from sites like http://www.milw0rm.com
	- $-$  ( )r from nanare ellen as Or from papers such as http://blog.tanelpoder.com/2007/11/10/oracle security-all-your-dbas-are-sysdbas-and-canhave-full-os-access/-- our example
- No real skill is needed (the code exists –your users do not need to write or understand it – or know Oracle)
- $\bullet$ Insider threat

## Breach 2 - Reaction

- Access is available to the database
- Credentials are guessable
- Default accounts have access to critical data
- Critical data is easy to find
- Poor, weak encryption and protection used
- This is reality, this is what Oracle database| security REALLY looks like!!

## Breach 3 and Onwards

- You have to think like a hacker and be suspicious
- Realise the ease with which data can be stolen
- $\bullet$ Downloaded exploits are a real issue
- Breach 3 emphasises the need to block connections to the database not developer tools such as SQL\*Plus or TOAD
- Key basic issues are a problem in real life•
- The threat is to all data not "**grant DBA to scott**" as often shown at conferences in examples

#### The Access Issue

- This is the number 1 Oracle security issue for me
- A database can only be accessed if you have three pieces of information
	- Tha IP Δddrace or hoetnam The IP Address or hostname
	- $-$  Tha Sarvica nama / SID of t $\,$ - The Service name / SID of the database
	- **Links of the Company** A valid username / password
- A database can only be accessed at the TNS level if there is a direct route from the user (authorised or not) and the database

11gR1 has broken this with the default sid/service name feature

#### Access Issue 2

- At lots of sites we audit we see:
	- and the state of the Tnsnames.ora deployed to all servers and desktops
	- and the state of the Tnsnames.ora with details of every database
	- and the state of the access to servers is open (no IP blocking)
	- and the state of the Guessable SID/Service name
	- and the state of the Weak passwords
- Do not do any of these at your sites!

#### The Core Problems

- •Incorrect versions and products installed
- •Unnecessary functions and features installed
- •Excessive users / schemas installed
- Elevated privileges for most database accounts
- $\bullet$ Default and insecure configurations
- $\bullet$ Lack of audit trails in the database
- •Data often held outside the database
- Evidence of ad-hoc maintenance

## Configuration And Defaults

- • Default database installations cause some weak configurations
- • Review all
	- **Links of the Company** configuration parameters – checklists?
	- File permissions
- • Some examples
	- No audit configuration by default (fixed in 10gR2 for new installs)
	- No password management (fixed in 10gR2 new installs)
- • In your own applications and support accounts
	- Do not use default accounts
	- Do not use default roles including DBA
	- Do not use default passwords

#### Background Information

- Basic information must be to hand for familiarisation rather than actual use
- Vulnerabilities and exploits:
	- and the state of the SecurityFocus – www.securityfocus.com
	- – Milw0rm –— <u>www.milw0rm.com</u>
	- –PacketStorm – www.packetstorm.org
	- and the state of the FrSirt – www.frsirt.com
	- $\mathbf{N}$   $\mathbf{N}$   $\mathbf{N}$   $\mathbf{N}$   $\mathbf{N}$   $\mathbf{N}$   $\mathbf{N}$   $\mathbf{N}$   $\mathbf{N}$   $\mathbf{N}$   $\mathbf{N}$ NIST – http://nvd.nist.gov
	- and the state of the CERT – www.kb.cert.org/vulns

#### Background Information 2

- Some background information we do use!
- •There are a few standalone tools available
- I would start with manual queries and toolkit of simple scripts such as:
	- and the state of the state www.petefinnigan.com/find\_all\_privs.sql
	- and the state of the state <mark>– <u>www.petefinnigan.com/who\_has\_priv.sql</u></mark>
	- –www.petefinnigan.com/who\_can\_access.sql
	- and the state of the state <mark>– <u>www.petefinnigan.com/who\_has\_role.sq</u>l</mark>
	- –<mark>– <u>www.petefinnigan.com/check\_parameter.sq</u>l</mark>
- •Hand code simple queries as well

## Background Information 3

- There are a number of good checklists to define what tocheck:
- • CIS Benchmark http://www.cisecurity.org/bench\_oracle.html
- • SANS S.C.O.R.E http://www.sans.org/score/oraclechecklist.php
- • Oracle's own checklist http://www.oracle.com/technology/deploy/security/pdf/twp\_security\_checklist\_db\_database\_20071108.pdf
- • DoD STIG - http://iase.disa.mil/stigs/stig/database-stigv8r1.zip
- Oracle Database security, audit and control features –•ISBN 1-893209-58-X

## Exploring The Toolkit

- We are going to demonstrate the 5 scripts
- Assess access to key data
- Assess who has key system privileges
- Assess who has roles
- Assess all the privileges assigned to a user
- Assess parameter settings

#### Live Demo

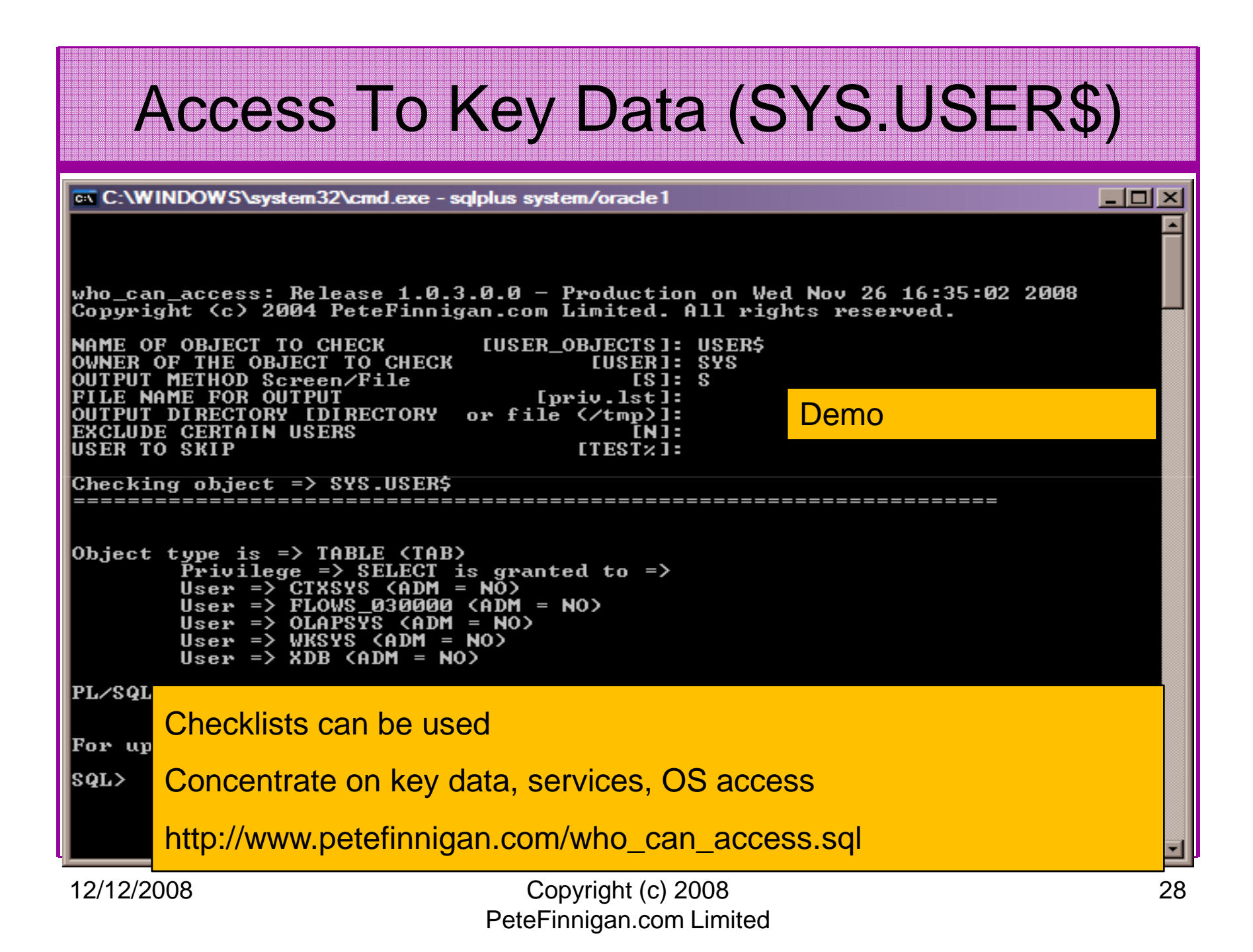

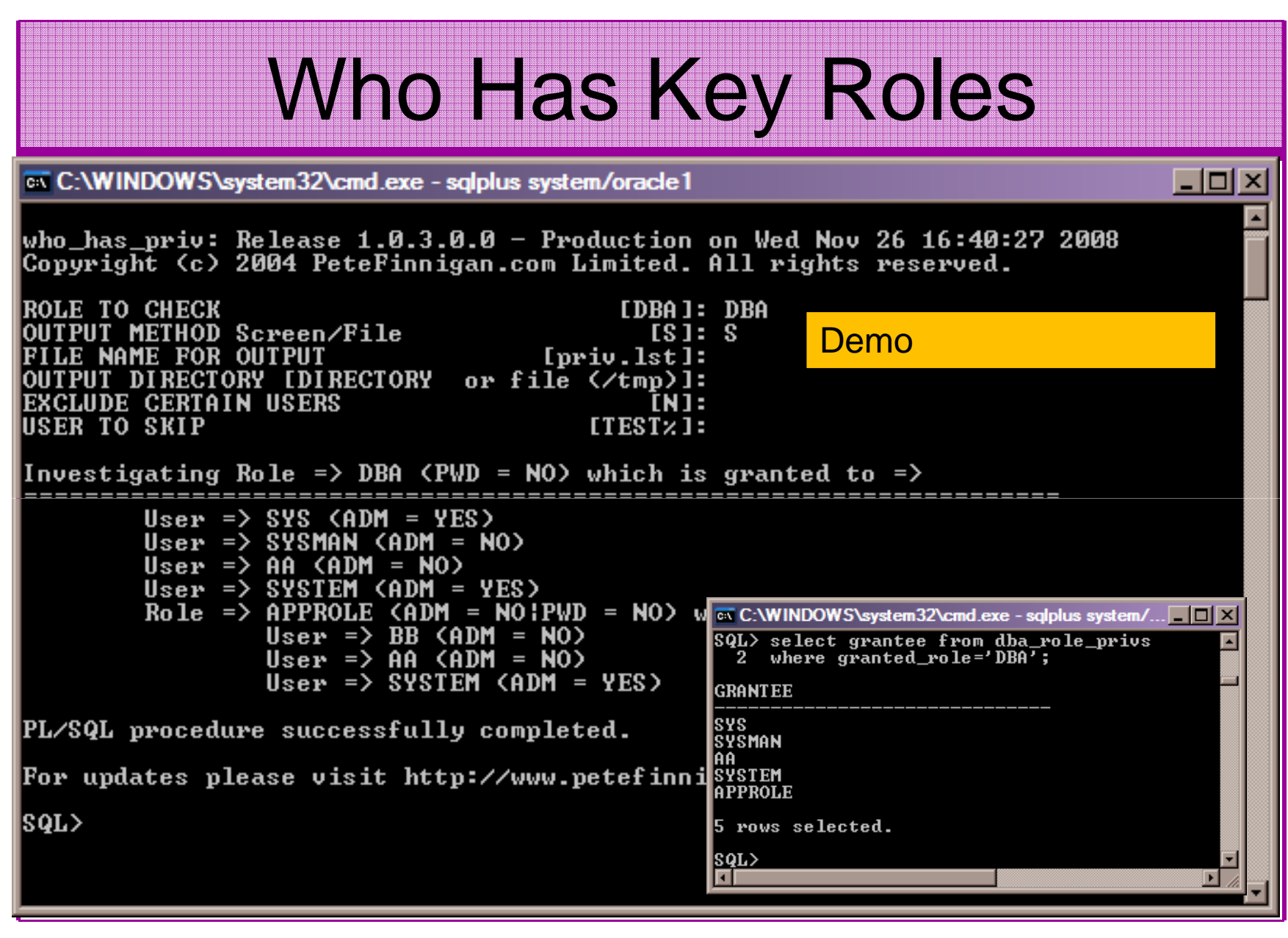

#### Check Parameters**EXT C:\WINDOWS\system32\cmd.exe - salplus system/oracle1**  $|$  -  $|$  0  $|$   $\times$ check\_parameter: Release 1.0.2.0.0 - Production on Wed Nov 26 16:45:23 2008 Copyright (c) 2004 PeteFinnigan.com Limited. All rights reserved. **PARAMETER TO CHECK** [utl\_file\_dir]: os\_authent\_prefix **CORRECT UALUE**  $[nu111:$ OUTPUT METHOD Screen/File  $[s]$ :  $s$ **FILE NAME FOR OUTPUT**  $[$  priv.  $]$ st $]$ : Use the checklists to identify OUTPUT DIRECTORY IDIRECTORY or file  $(\angle$ tmp $)$ ]: what to check Investigating parameter =>  $os_au$ thent\_prefix This parameter setting is not thent prefi Value  $:$  ops\$ ideal for instanceSĪRING T vpe : DEFAILLT UALIIE Is Default Is Session modifiable : FALSE Is System modifiable : FALSE Is Modified : FALSE Is Adjusted : FALSE Description prefix for auto-logon accounts Update<sup>-</sup> Comment Demovalue \*\*\*ops\$\*\*\* is incorrect PL/SQL procedure successfully completed. For updates please visit http://www.petefinnigan.com/tools.htm |SQL>

## Check System Privileges

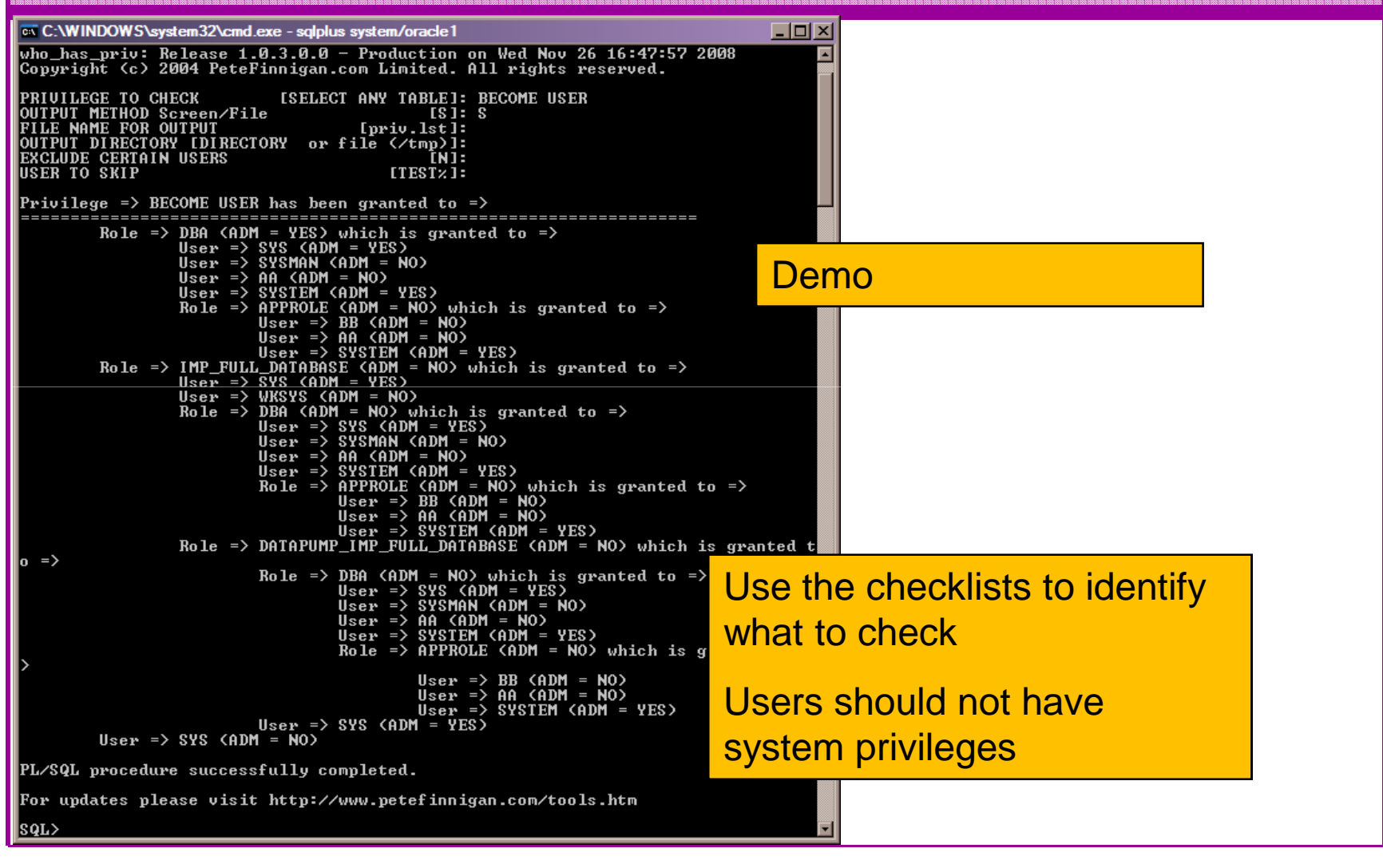

12/12/2008 Copyright (c) 2008 PeteFinnigan.com Limited

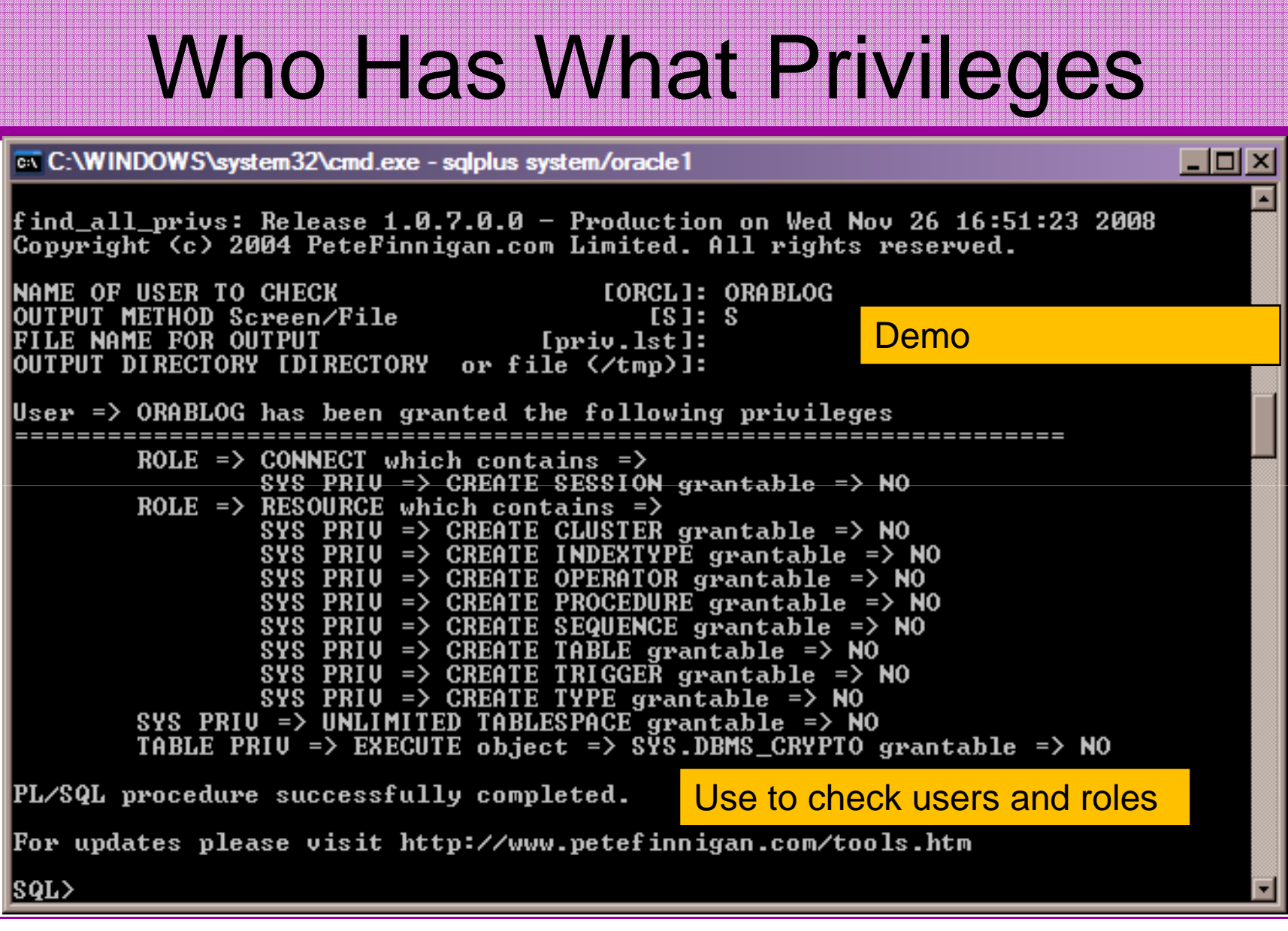

#### Auditing Oracle

- Part 2 of this masterclass
- We are going to delve into three areas of in-depth analysis of an Oracle database
- The three areas are:
	- and the state of the state User analysis
	- and the state of the state Access to key data – Credit cards example
	- –Access to services – Operating system files

## What We Are Looking For

- These three areas are going to be shown in more depth as examples of "**what to look for**"
- I want to show you the similarities in all three areas
- I want to emphasise
	- –Depth
	- and the state of the state The focus on data
	- and the state of the state The focus on solution

- $\bullet$  Four types of checks
	- Password=username
	- Password=default password
	- **Links of the Company** Password=dictionary word
	- Password is too short
- •Default check tools or password cracker?
- $\bullet$  Password cracker
	- **Links of the Company**  http://www.petefinnigan.com/oracle\_password\_cracker.ht m
	- <mark>http://soonerorlater.hu/index.khtml?article\_id=513</mark>
	- http://www.red-databasesecurity.com/software/checkpwd.html
	- http://www.toolcrypt.org/tools/orabf/orabf-v0.7.6.zip

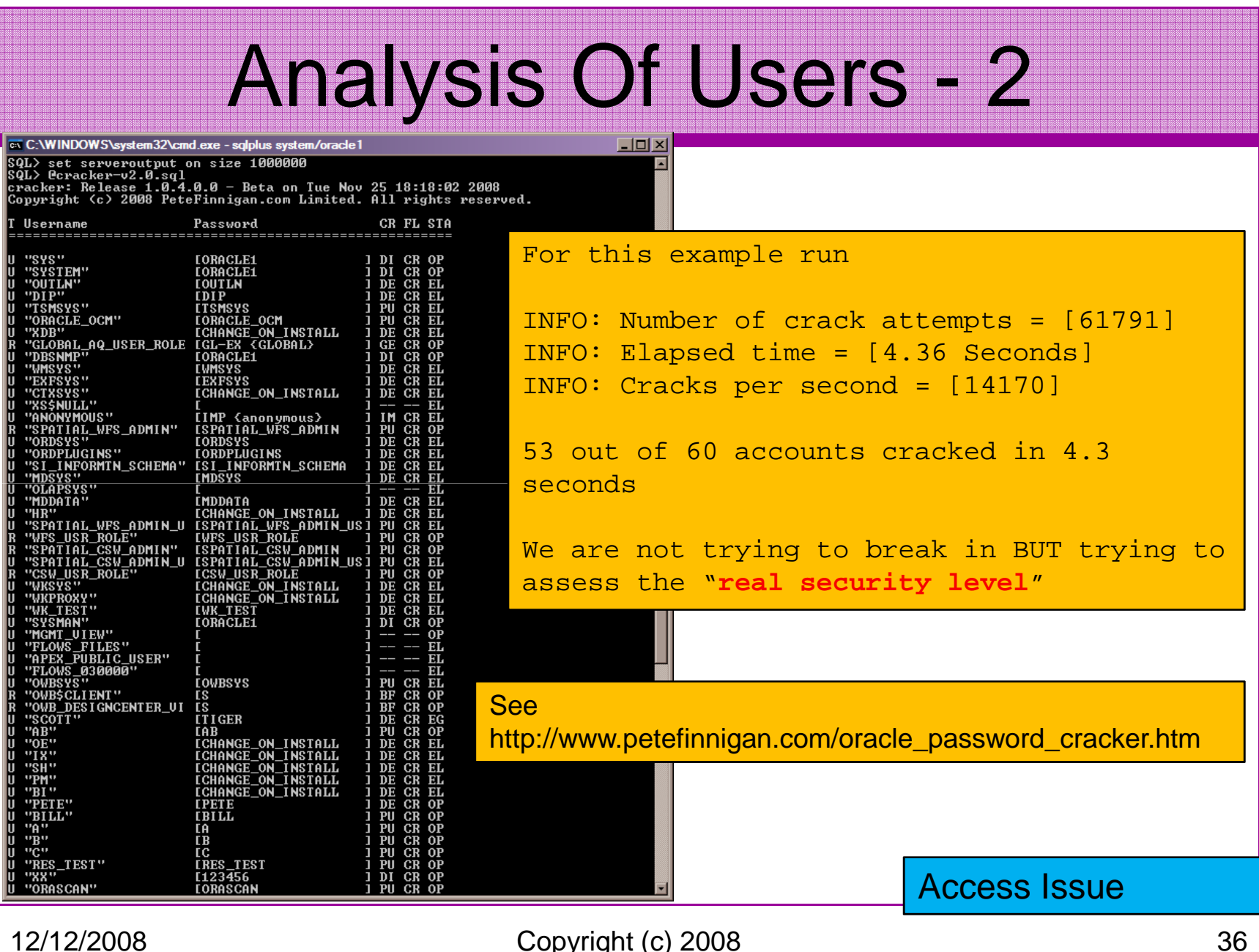

PeteFinnigan.com Limited

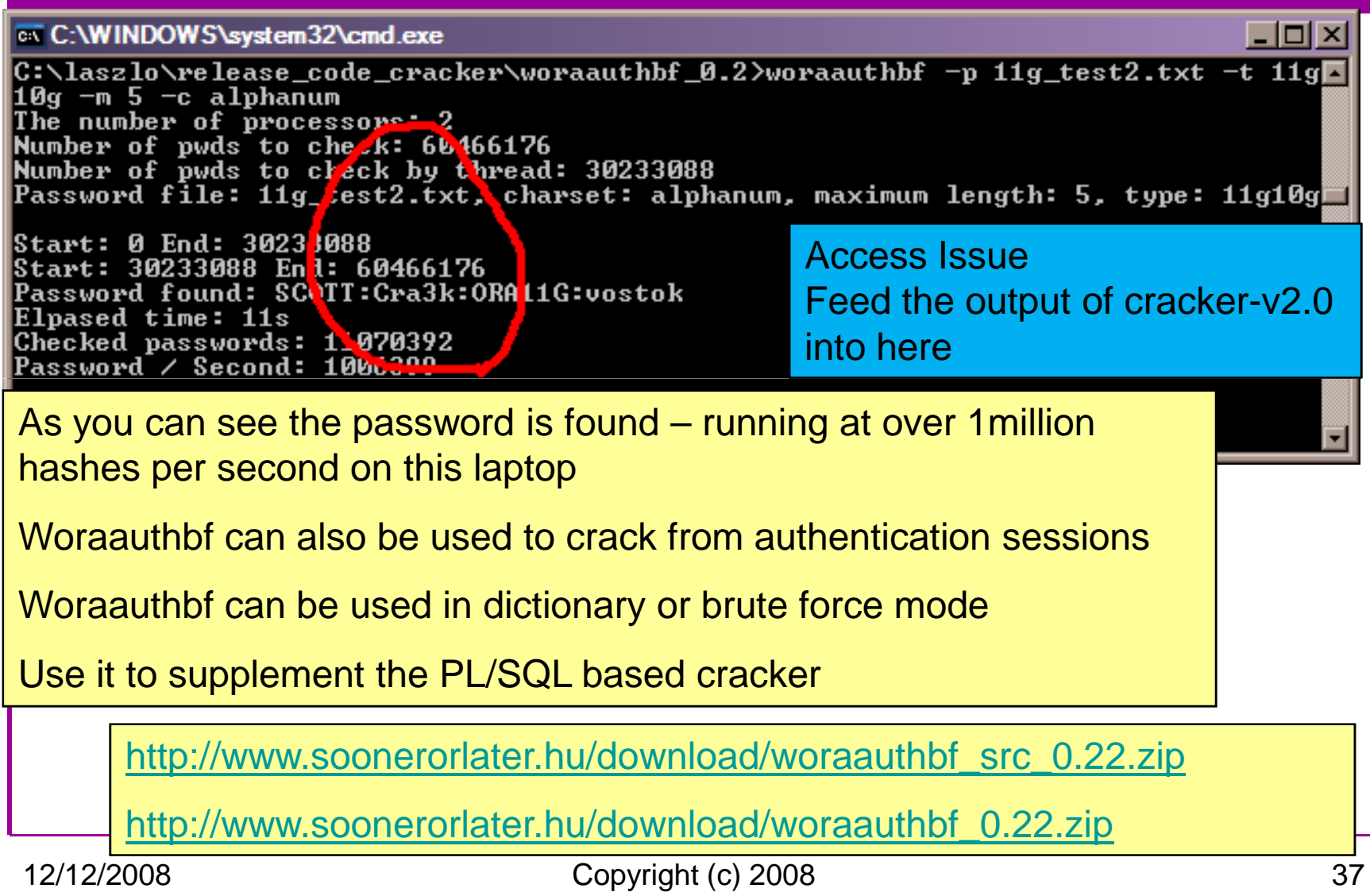

**SHOT** 

set serveroutput on size 1000000<br>Peracker-v2.0.sql<br>ker: Release 1.0.4.0.0 - Beta on Tue Mov 25 18:18:02 2008

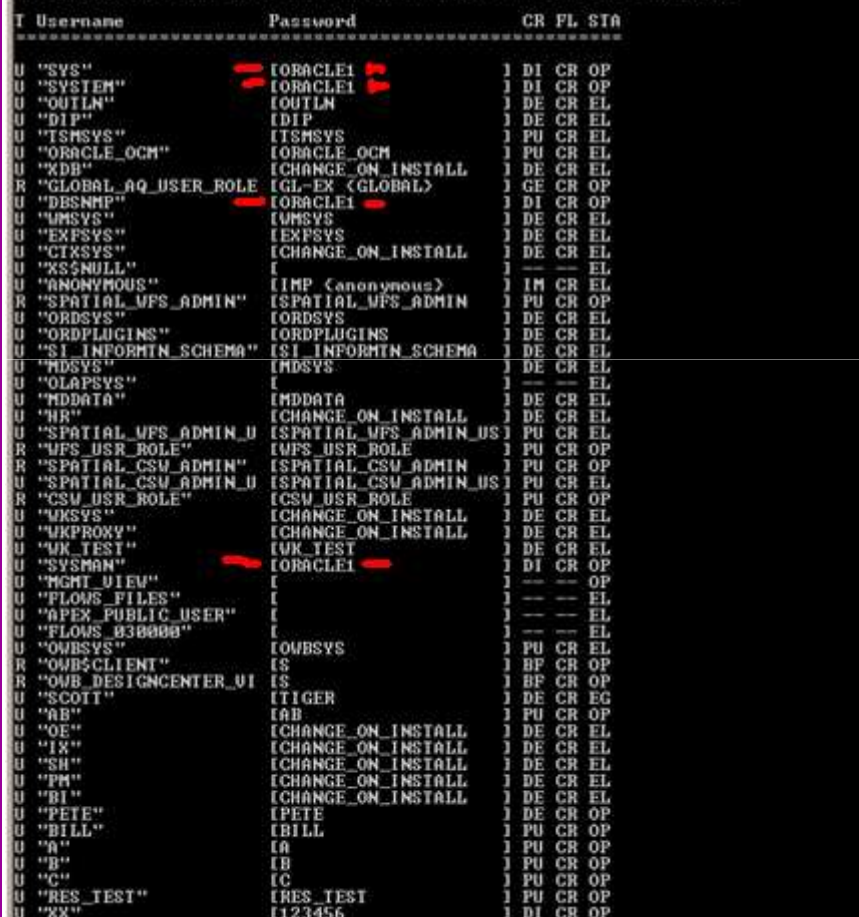

1 PU CR 01

*LORASCAN* 

 • Shared passwords are a problem • All privileged accounts have the same password • This often implies that the same people do one job or multiple people share passwords • If database links exist they possibly share the same passwords (check dump files) • Assess not just what you see BUT the implications in terms of management and administration

"ORASCAN

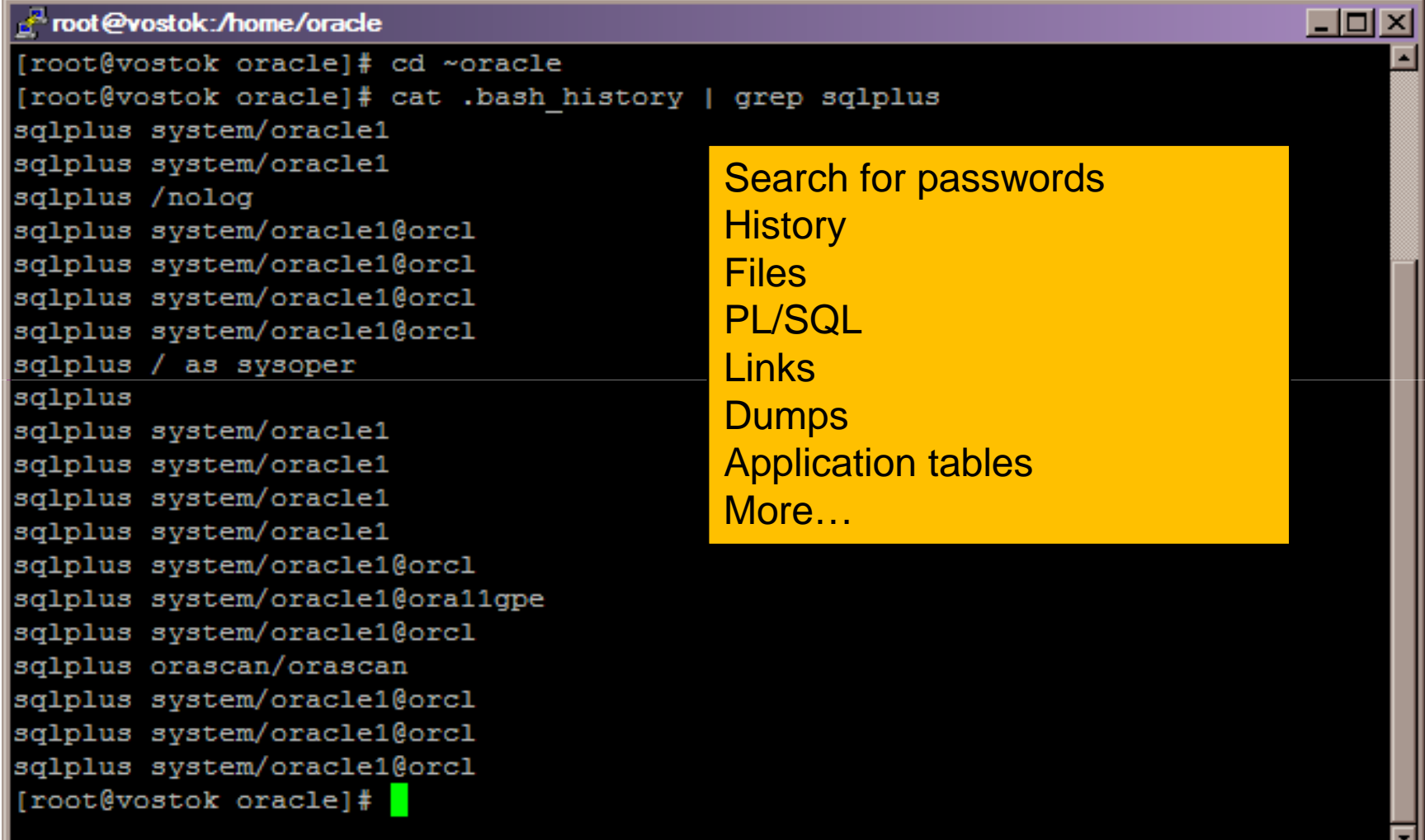

#### <mark>®</mark>oracle@vostok:~  $\Box$ olxi orablog@vostok ~]\$ su - oracle Password: Entered "oracle1" as the  $[oracle@vostok ~y]$ \$ password This is what hackers would doThe sharing of passwords often crosses layers such as the operating system and the application Again consider the higher level issues with this such as management, control, change, release etc

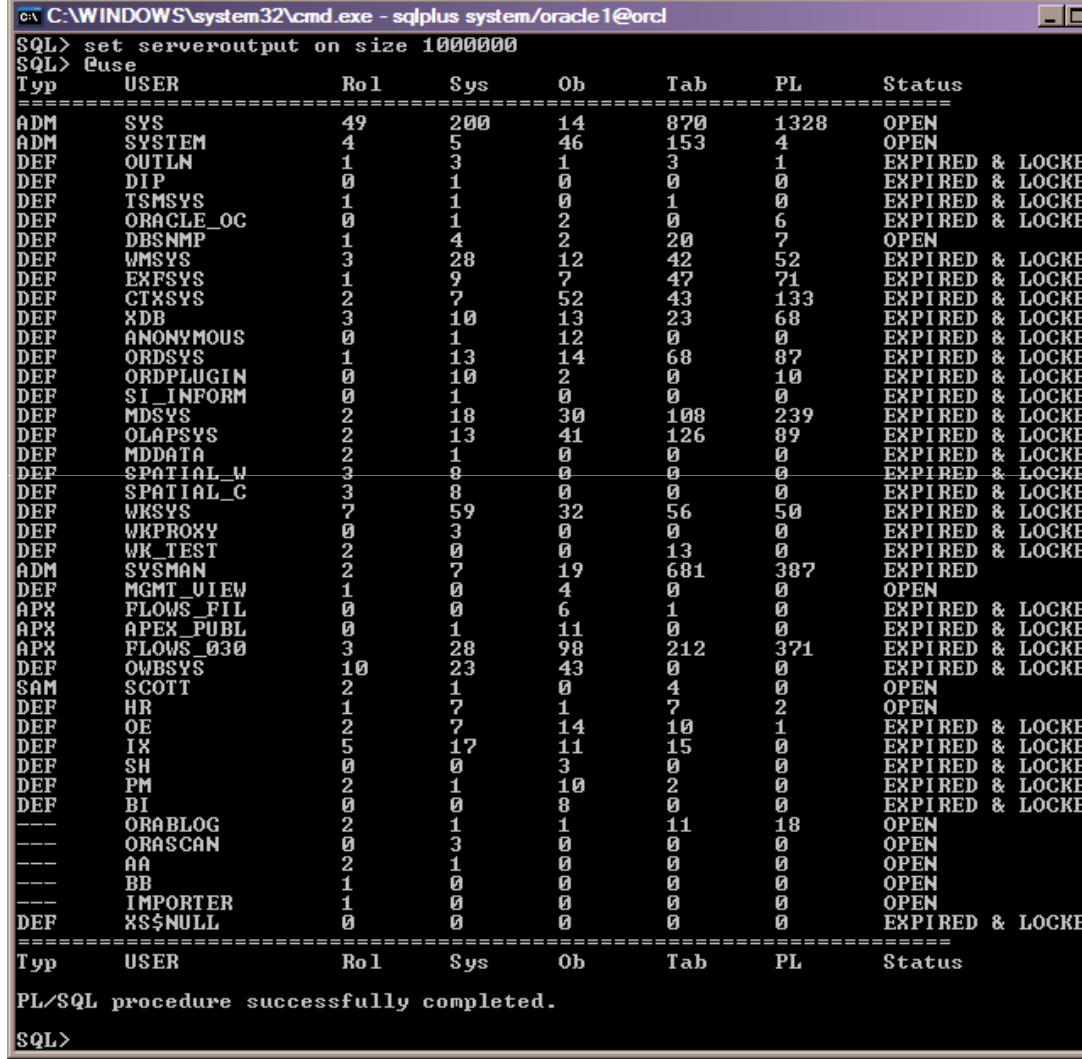

Analyse users into 2 groups

Seek to reduce the accounts (features) installed as default schemas – i.e. OEM, Intelligent agent, DIP, **Samples** 

Analyse accounts created by "you". Assess these in terms of what should exist

12/12/2008 Copyright (c) 2008 PeteFinnigan.com Limited

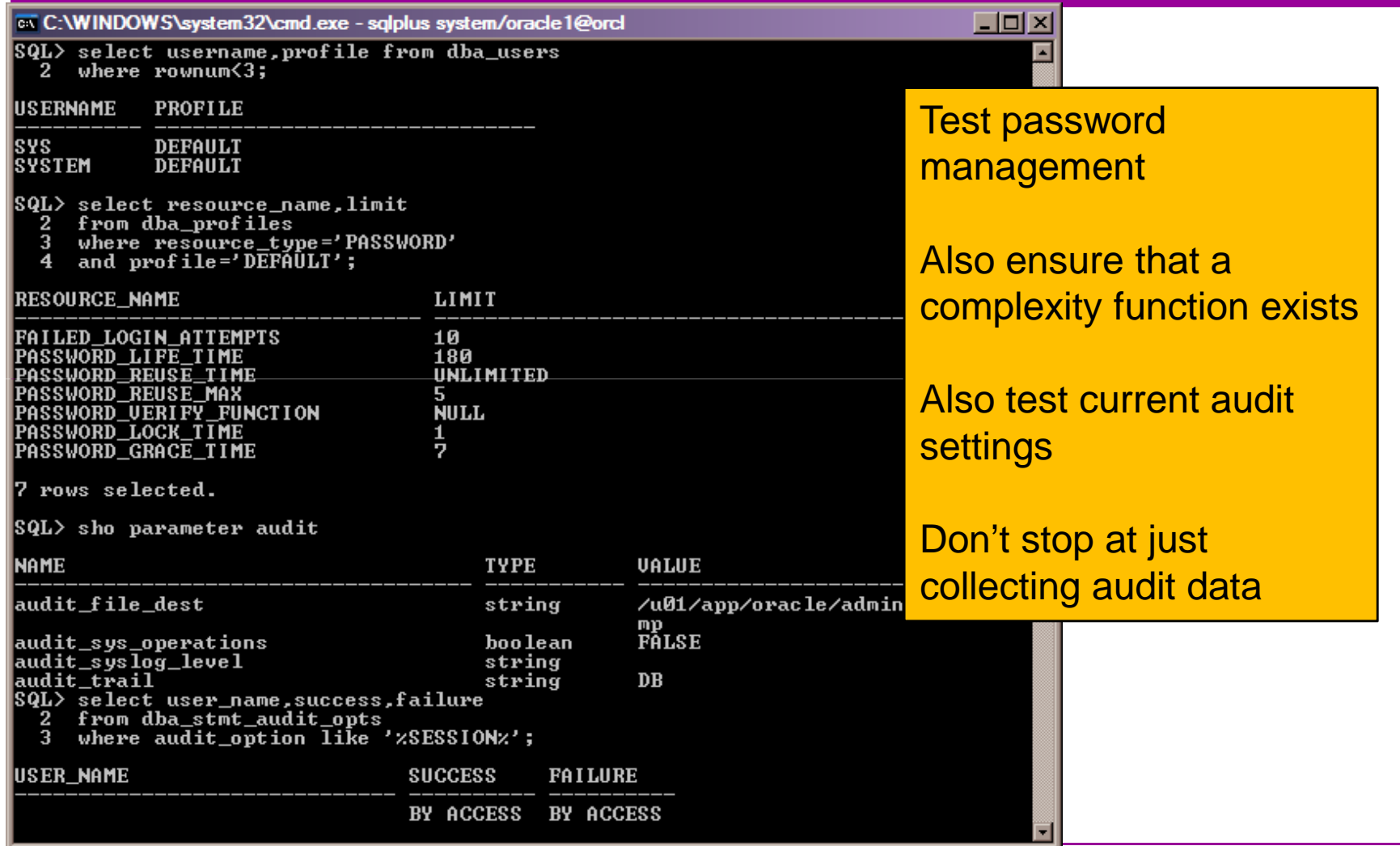

- Fixing something as simple as a weak password is not simple!
- Passwords must be cracked regularly
- Passwords must be strengthened
- Password management must be enabled
- Password hashes must be secured
- Throttling enabled
- Audit must be enabled for connections (don't forget sysdba)

- Accounts in the database installed as defaults must be reduced
- All accounts must be analysed to assess that they conform to the "**least privilege principal**"
- All accounts must be used for one purpose
- All accounts must be linked to a person or business owner (person as well)
- Jobs that require storage of passwords must be secured (to not store)

- We are going to investigate in depth the issues around our credit card table seen earlier
- Remember we were able to
	- and the state of the state  $-$  Find the table
	- –Read the table
	- and the state of the state Decrypt the PAN easily
- Even these issues are only the "**tip of the**  *iceberg*" though!
- •Lets dig deeper

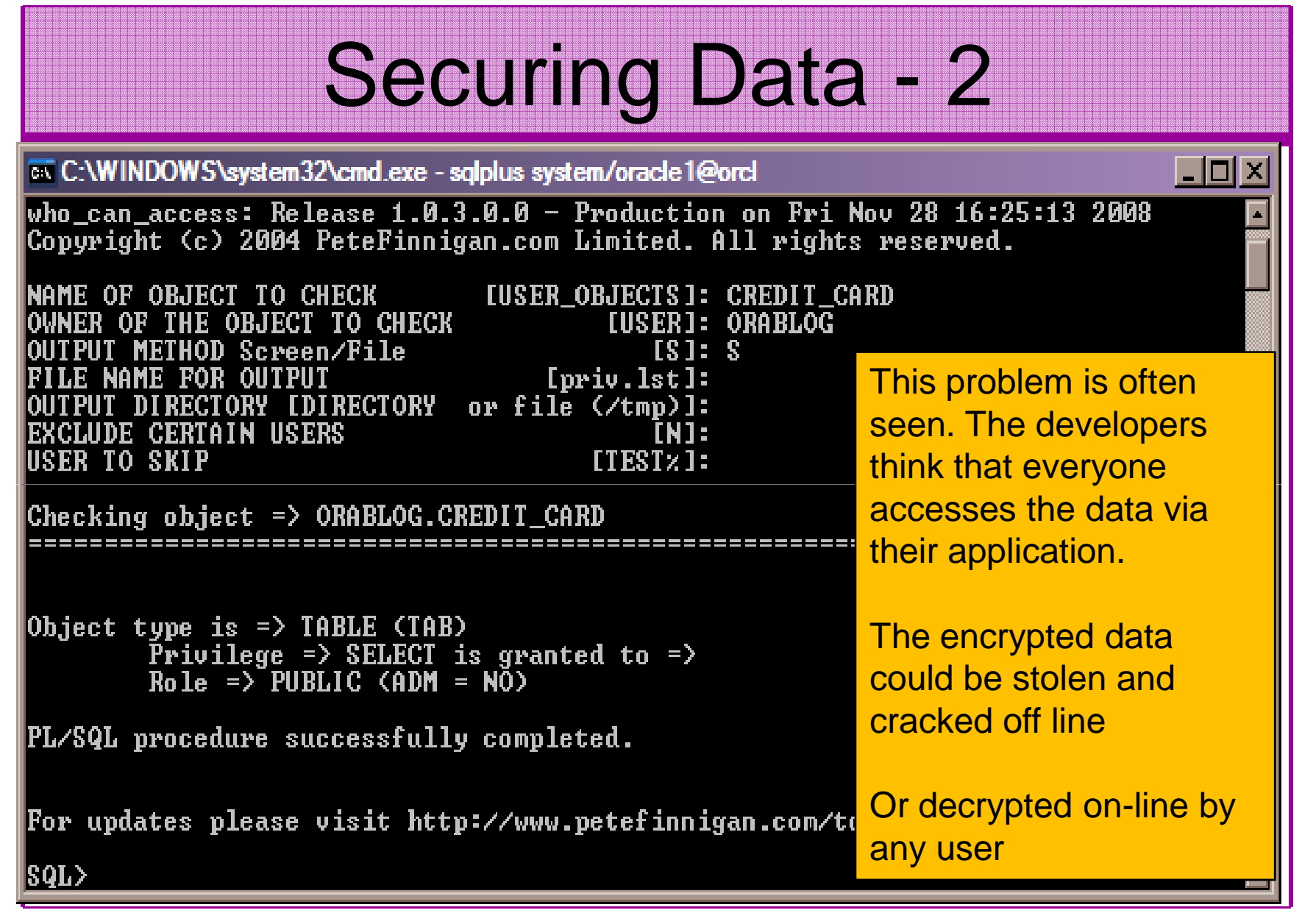

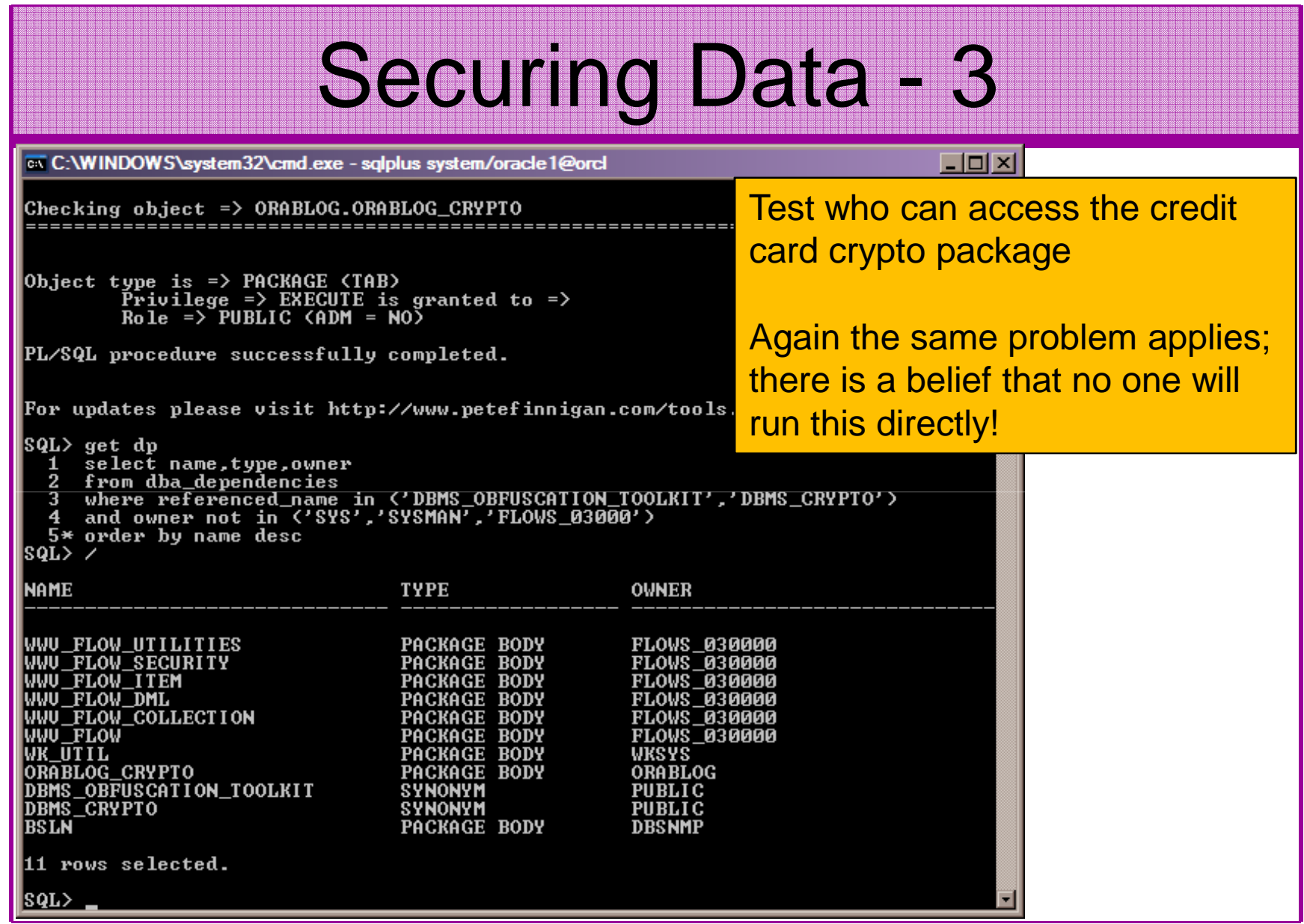

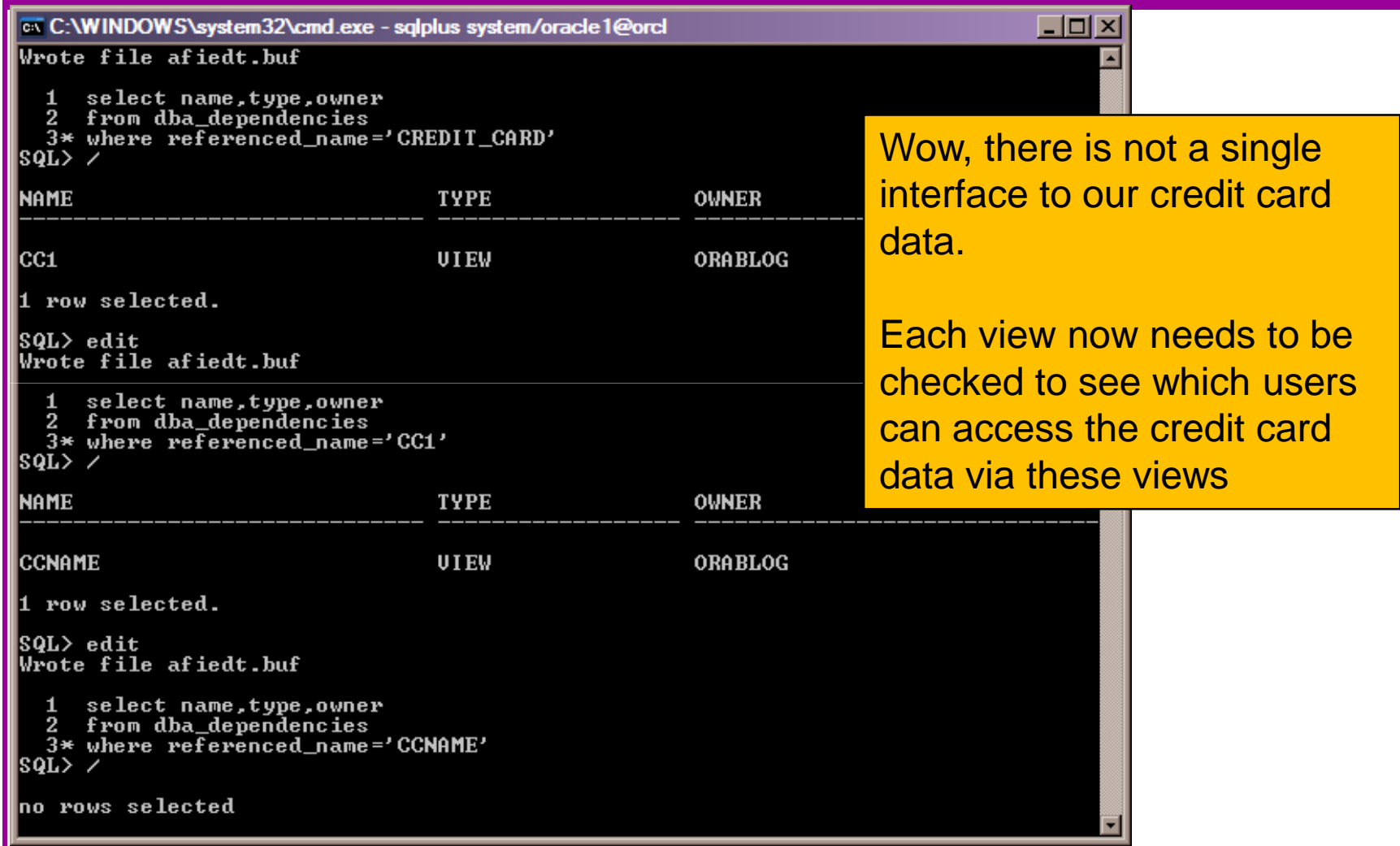

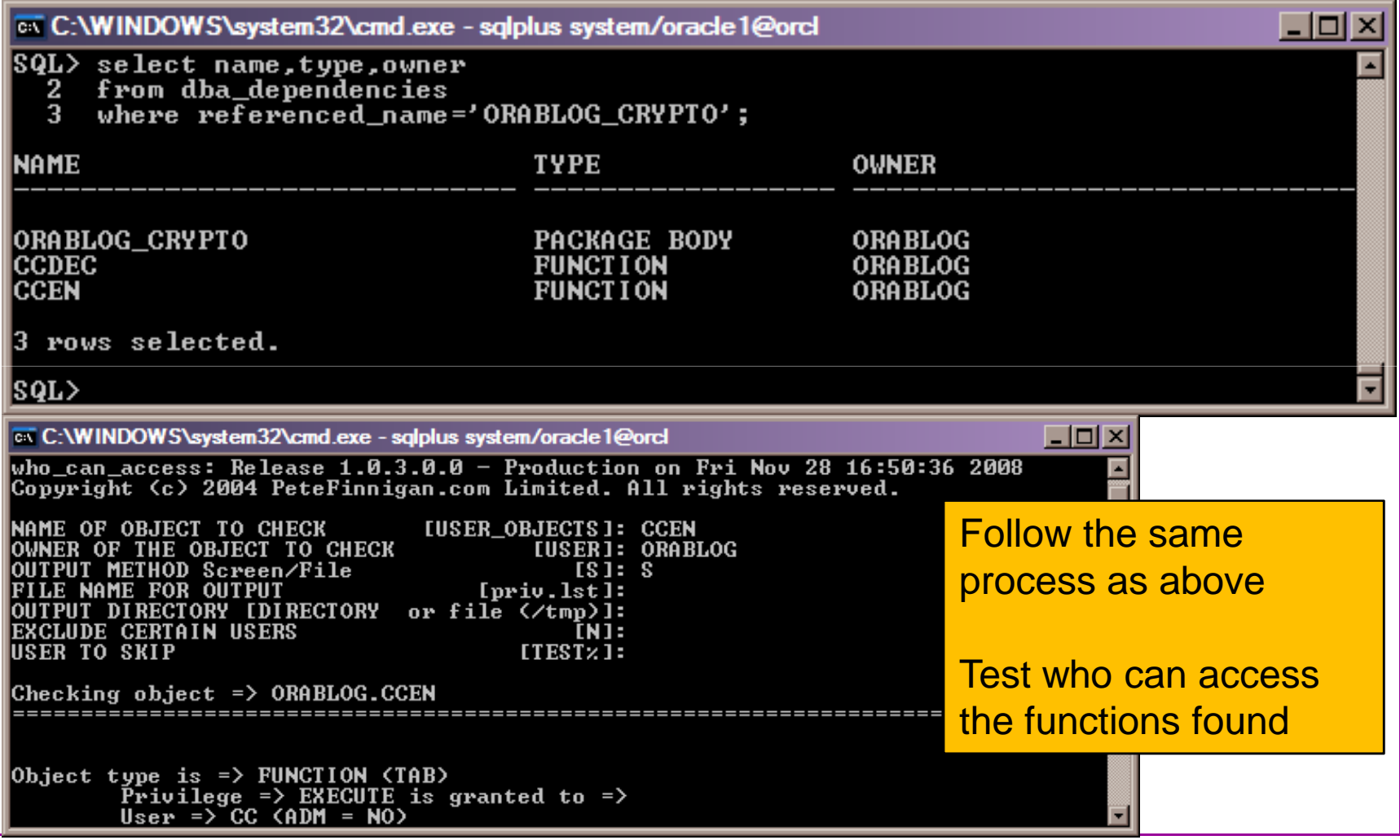

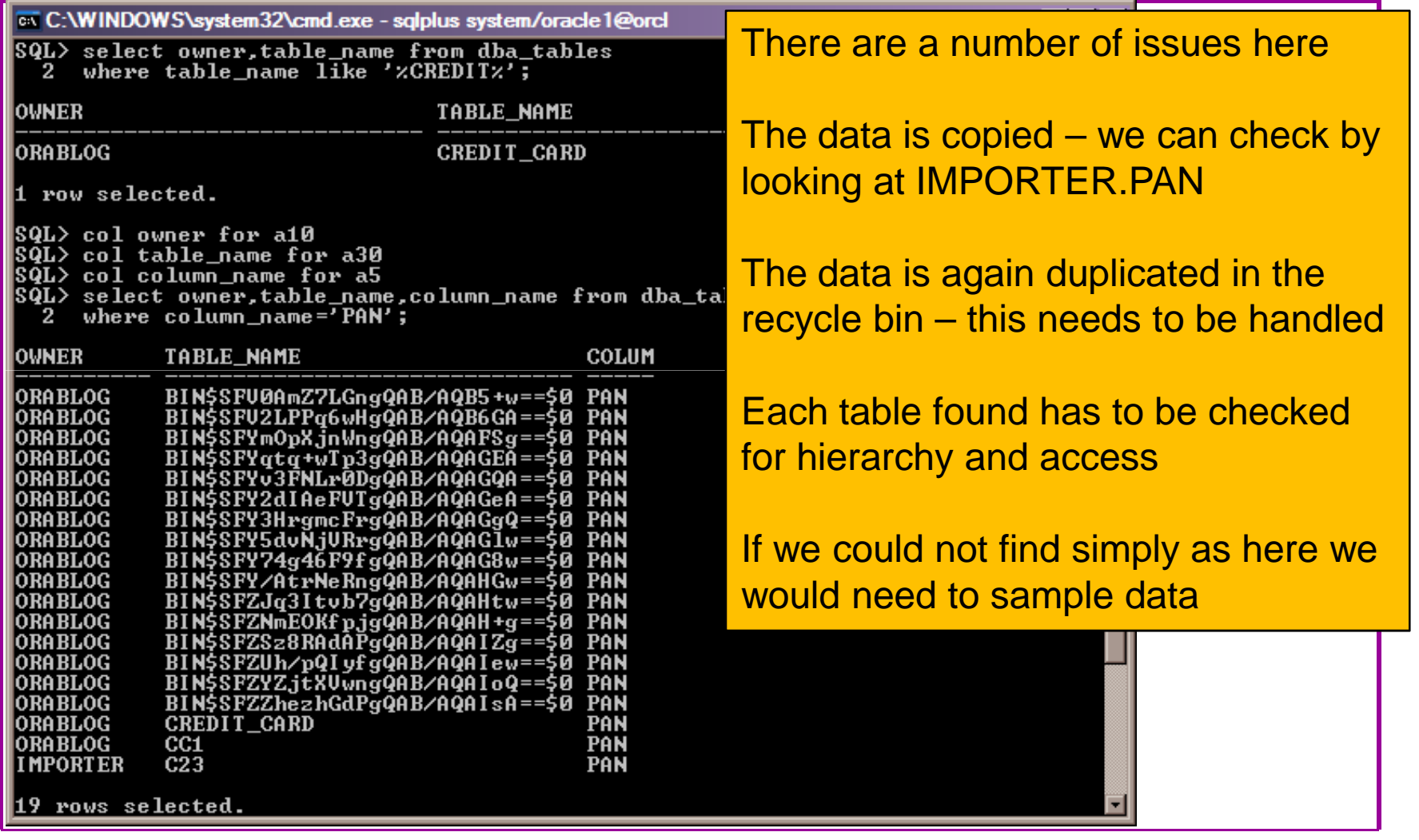

Sweeping privileges are still dangerous for our data – o7\_dictionary\_accessibility prevents some hacks but does not stop sweeping data access

Remember there are other privileges; INSERT, UPDATE, DELETE…

Remember other privileges still that would allow data theft; TRIGGERS, EXECUTE PROCEDURE…

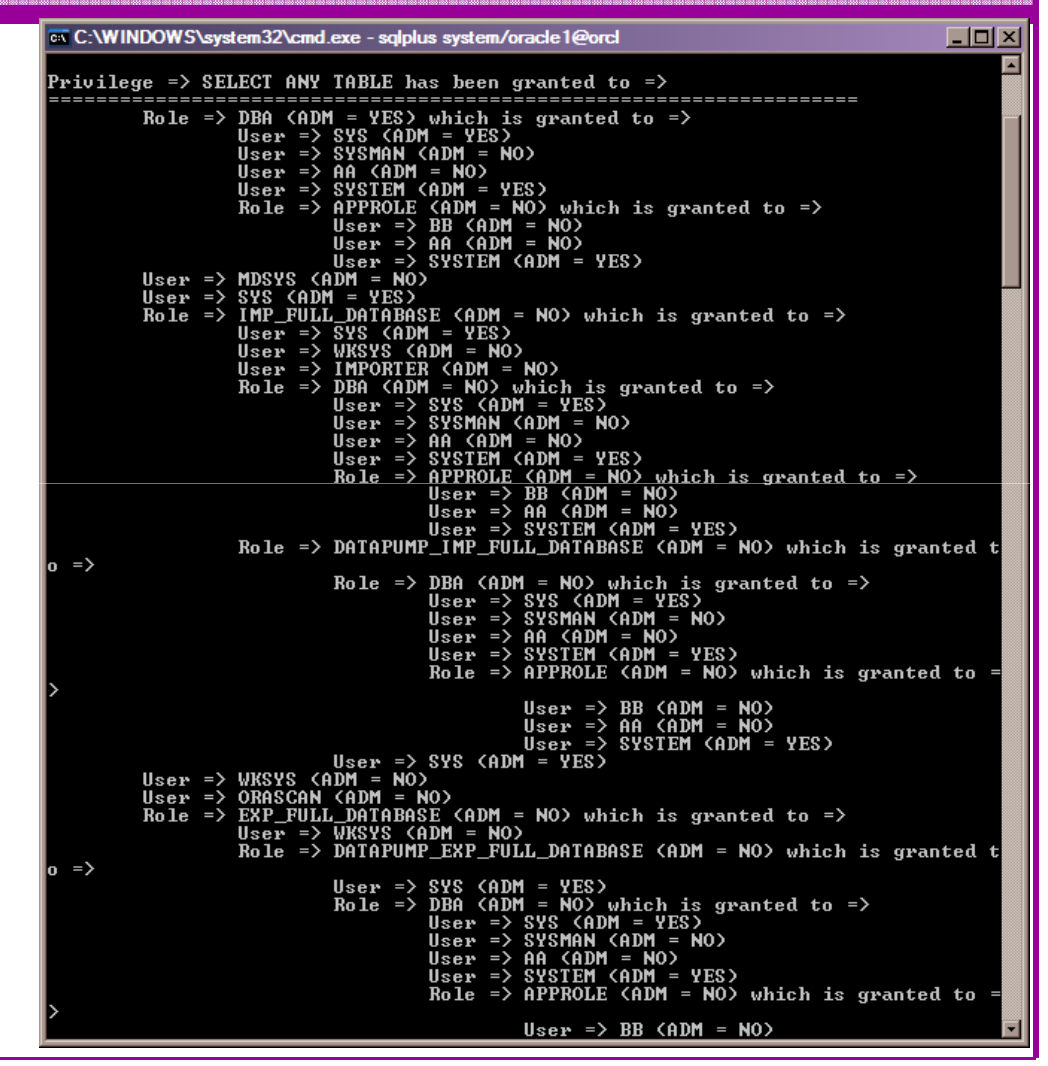

12/12/2008 Copyright (c) 2008 PeteFinnigan.com Limited

• The credit card data can be exposed via export, list files or any other OS / client based resource

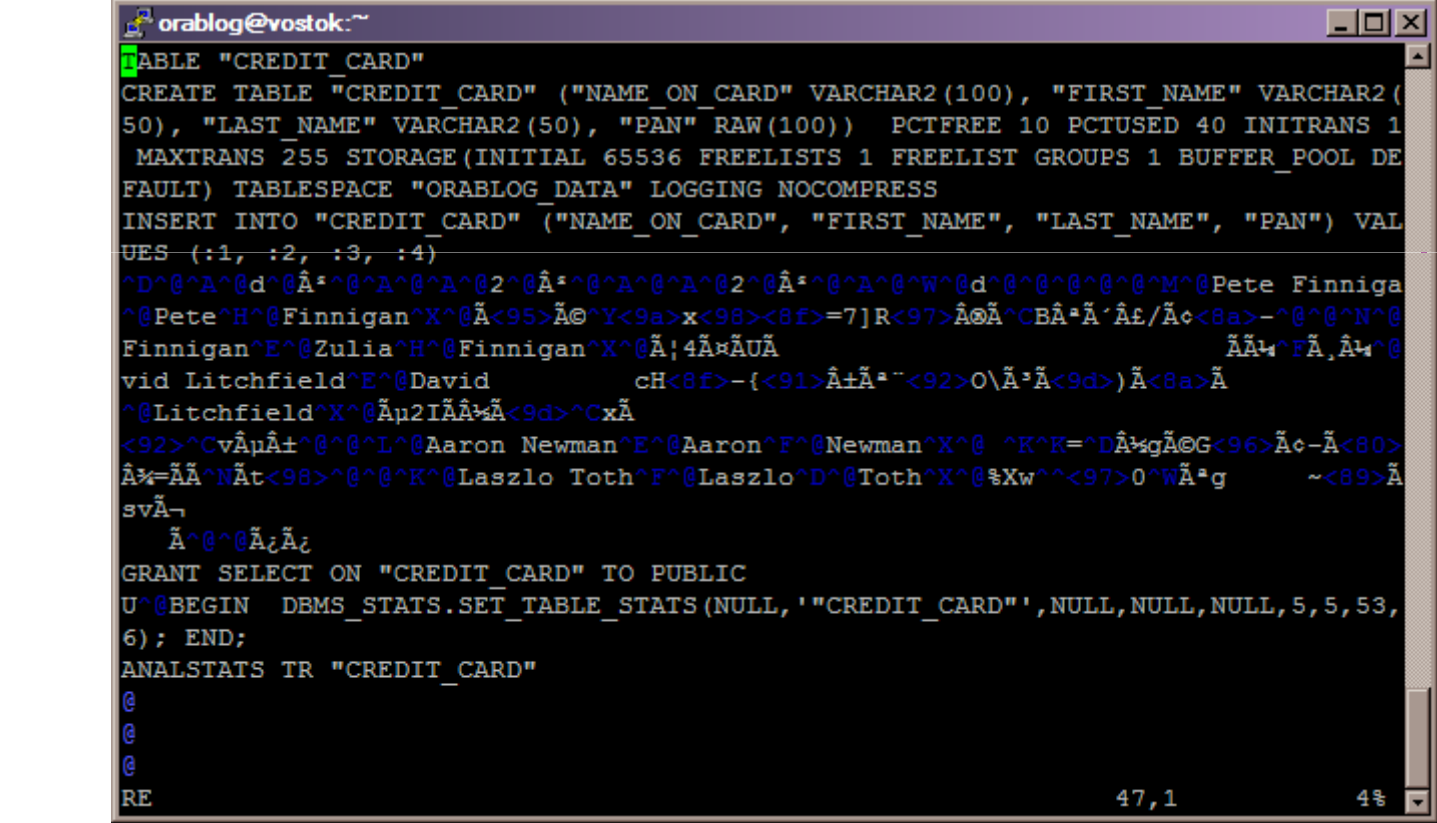

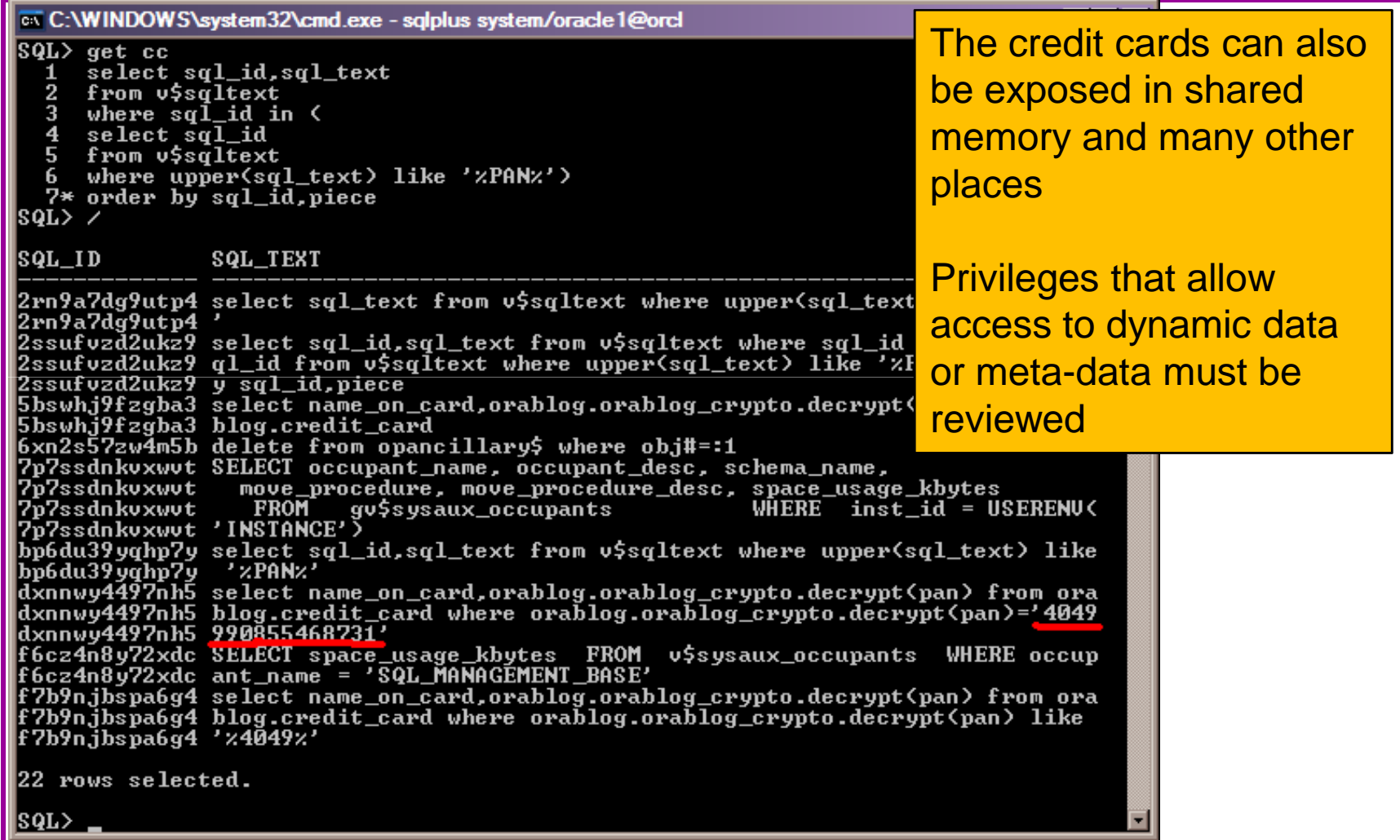

- Securing data is not complex but we must take care of all access paths to the data
- We must consider the hierarchy
- We must consider sweeping privileges
- We must consider data leakage
- We must consider data replication
- There is more…unfortunately…
- $\bullet$  In summary securing specific data ("**any data**") is first about knowing where that data is and who can access it and how it "**flows through the system**"

- We are now going to investigate in depth the issues around accessing the operating system
- We should now be ready for "**layers**" and "**hierarchy**" being evident in this investigation
- We will look at the common interfaces and common procedures

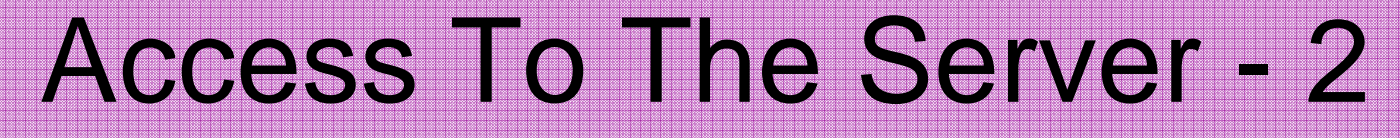

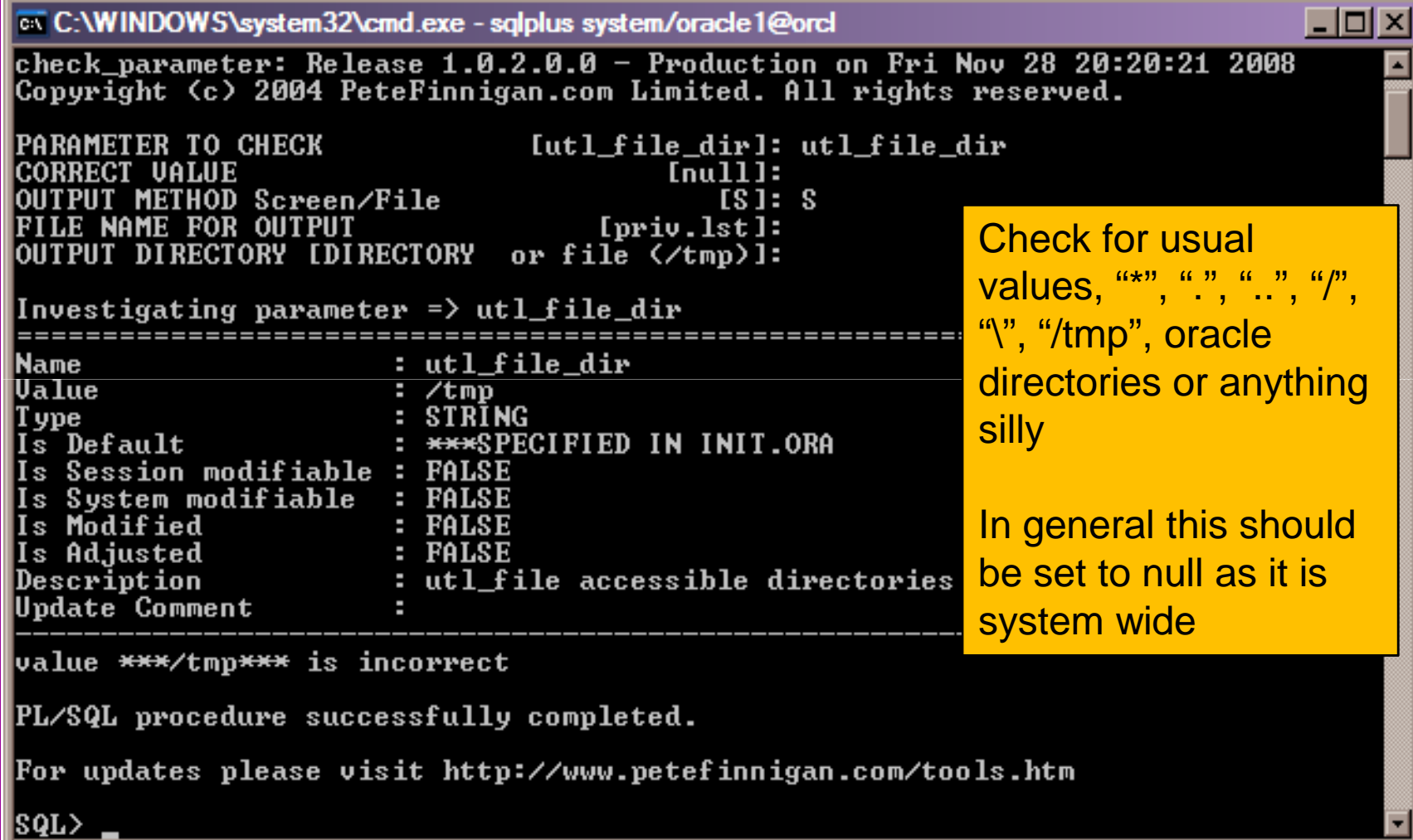

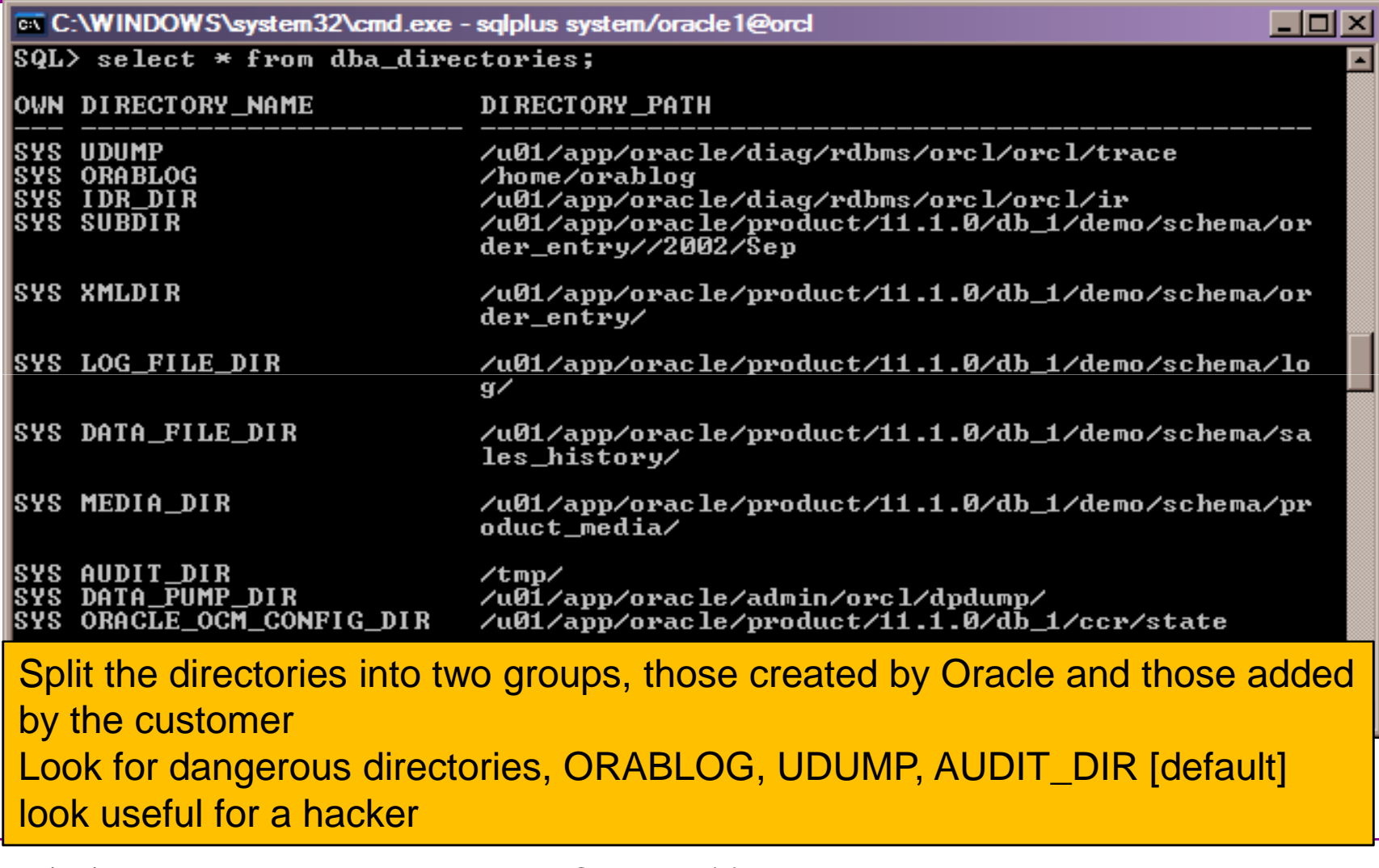

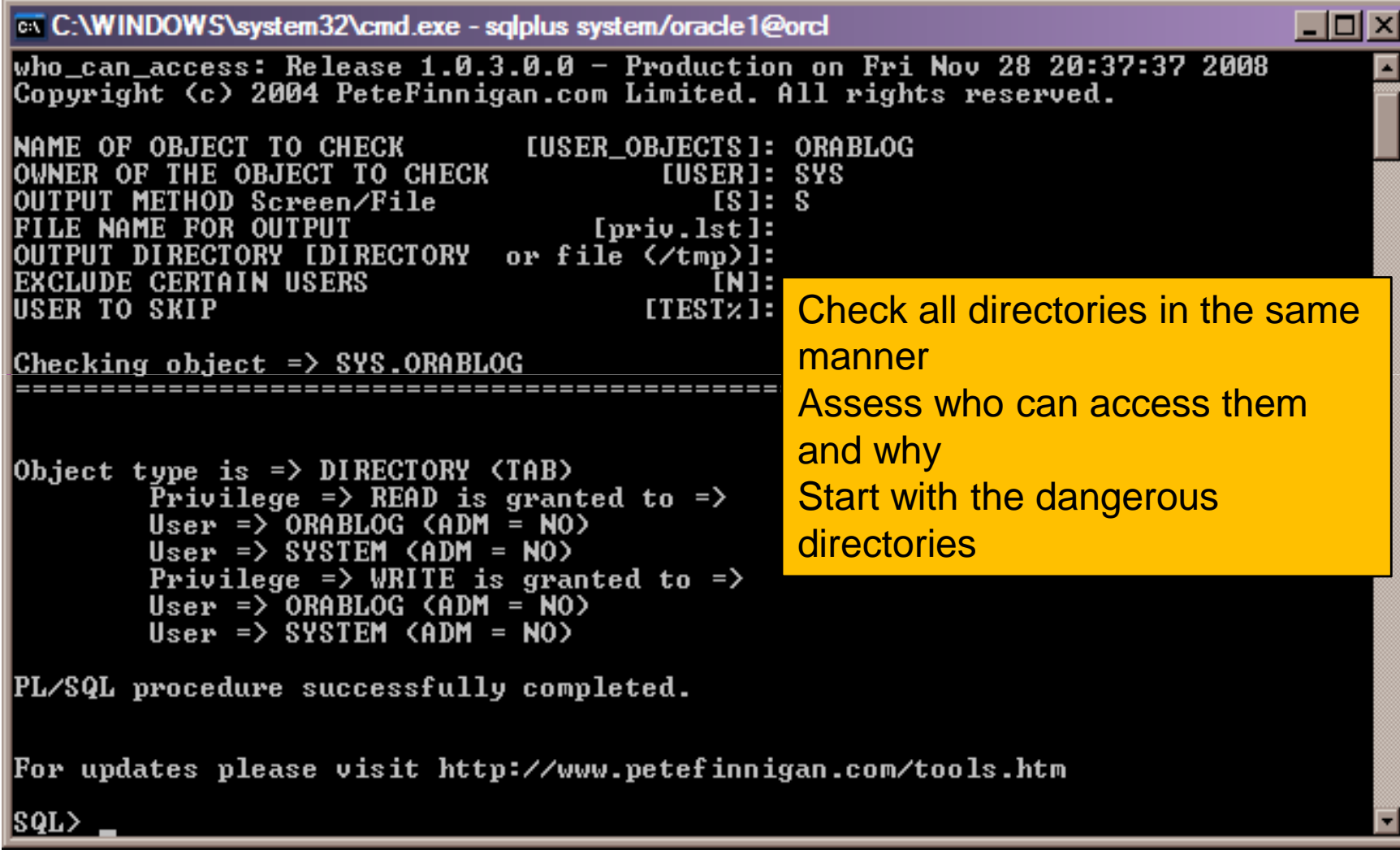

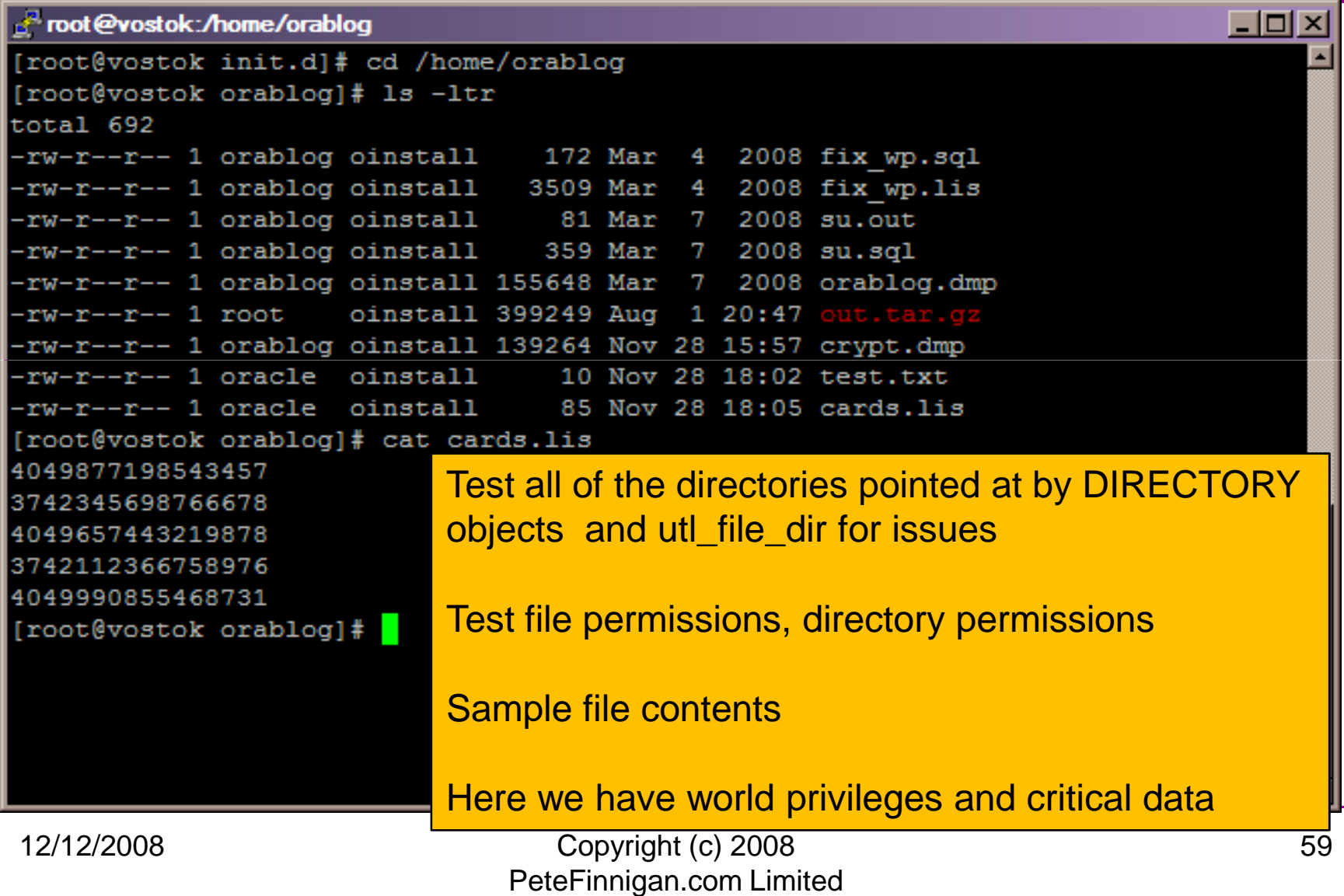

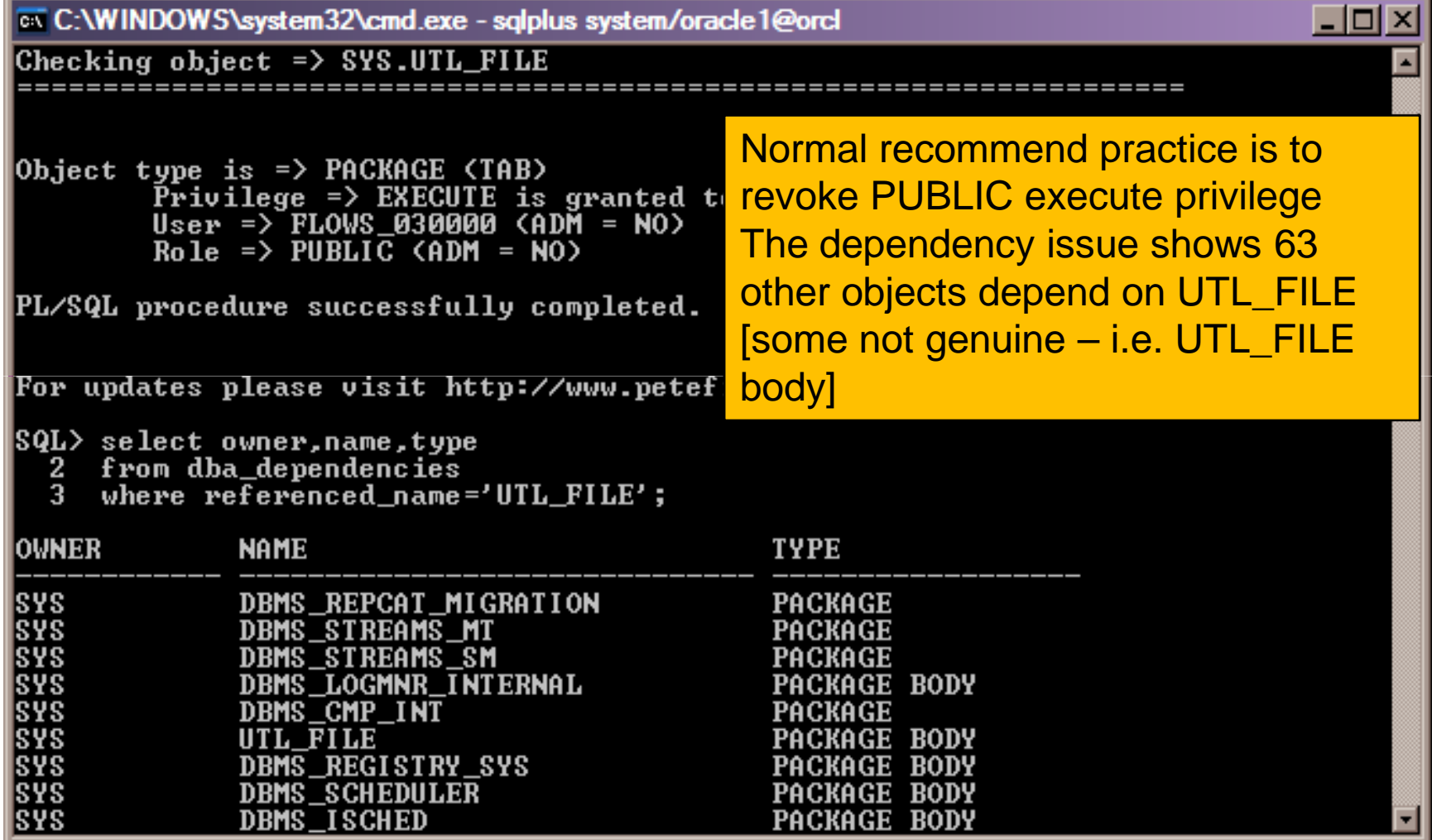

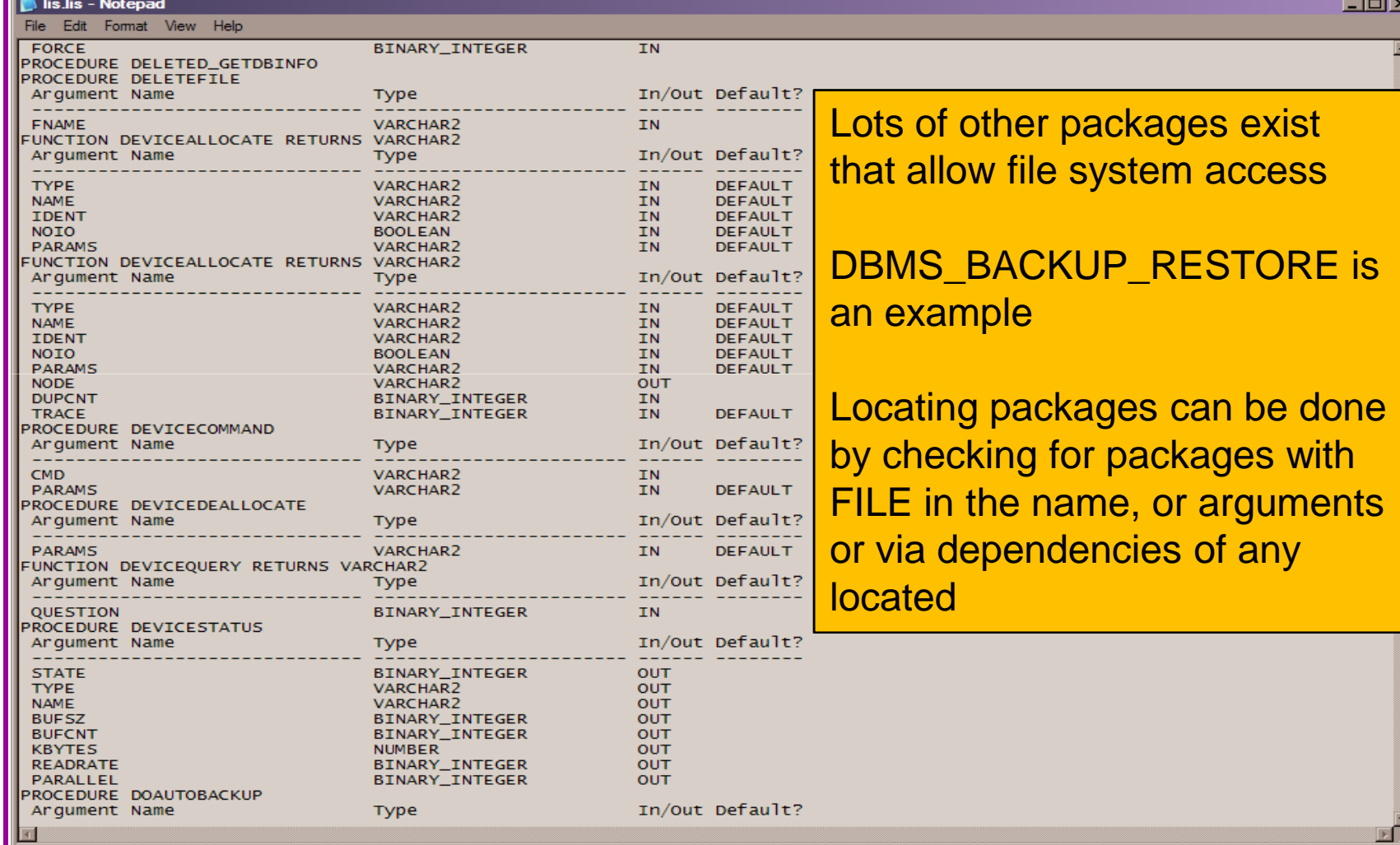

- $\bullet$ Java – find file access permissions
- Locate all packages that use the privileges, check •dependencies, access to those packages…

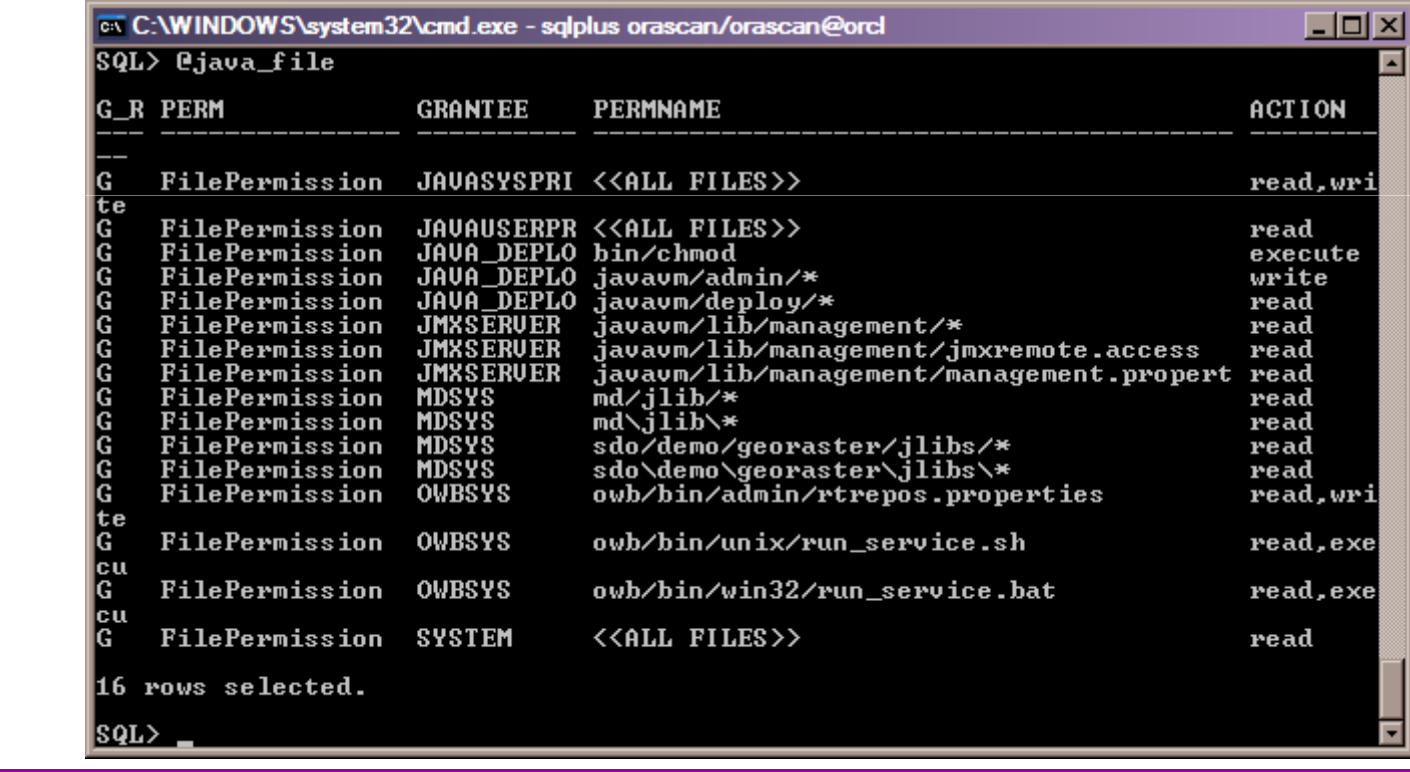

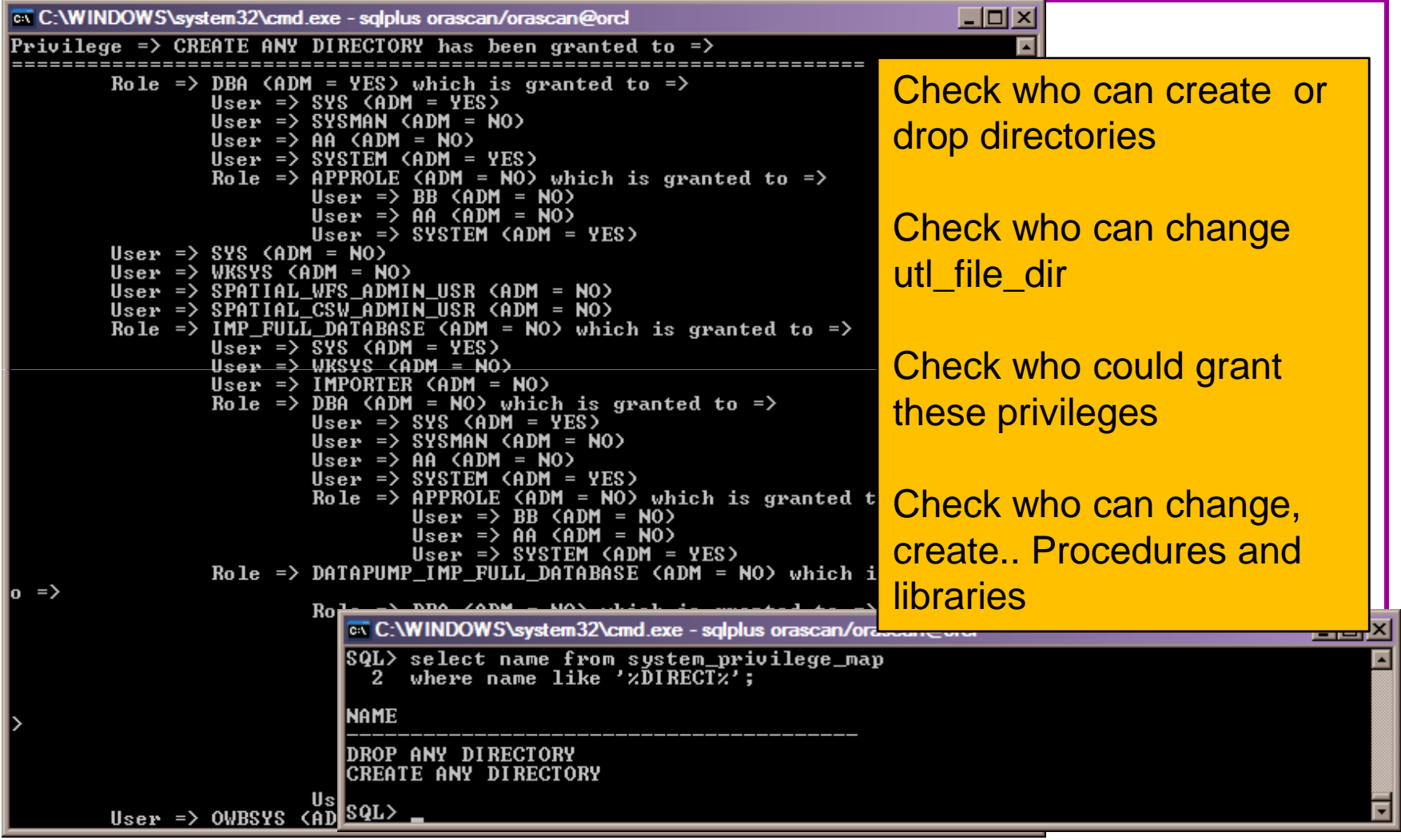

- Securing access to the operating system is not complex but as with the data analysis there are many components, layers, hierarchy and duplication in paths
- We must understand all interfaces to the operatingsystem
- We must understand all API's exposing these interfaces
- We must understand the privileges that allow access to the operating system
- A pattern is emerging in terms of components we must secure in Oracle

### Layers, Hierarchy, Complexity

- Each of the three examples has
	- and the state of the state Layers of complexity
	- –Multiple requirements for one area - Users
	- and the state of the state Multiple paths to data
	- –Multiple copies of data
	- and the state of the state Multiple pieces of the puzzle involved with operating system objects
	- –Multiple paths to the operating system
- See the pattern now?

## Looking Back And Forward

- As an example passwords are easy to audit but hard to fix
- As an example user privileges are hard to audit fully and also hard to fix
- Investigating other areas? – use same ideas and techniques to ensure complete solutions
- Think about all components use simple tools

#### **Conclusions**

- There are a few important lessons we must learn to secure data held in an Oracle database
	- and the state of the state We must secure the "**data**" not the software (quite obviously we MUST secure the software to achieve "**data**" security)
	- –We must start with the "**data**" not the software
	- and the state of the state We must understand who/how/why/when "**data**" could be stolen
	- and the state of the state This may involve traditional downloadable exploits, it may not!

#### Conclusions (2)

- Oracle security is not rocket science
- Oracle security is complex though because we must consider "**where**" the "**data**" is and "**who**" can access it and "**how**"
- Looking for problems is often much easier than the solutions – remember passwords
- Often there are "**layers**" and "**duplication**"
- •Careful detailed work is needed

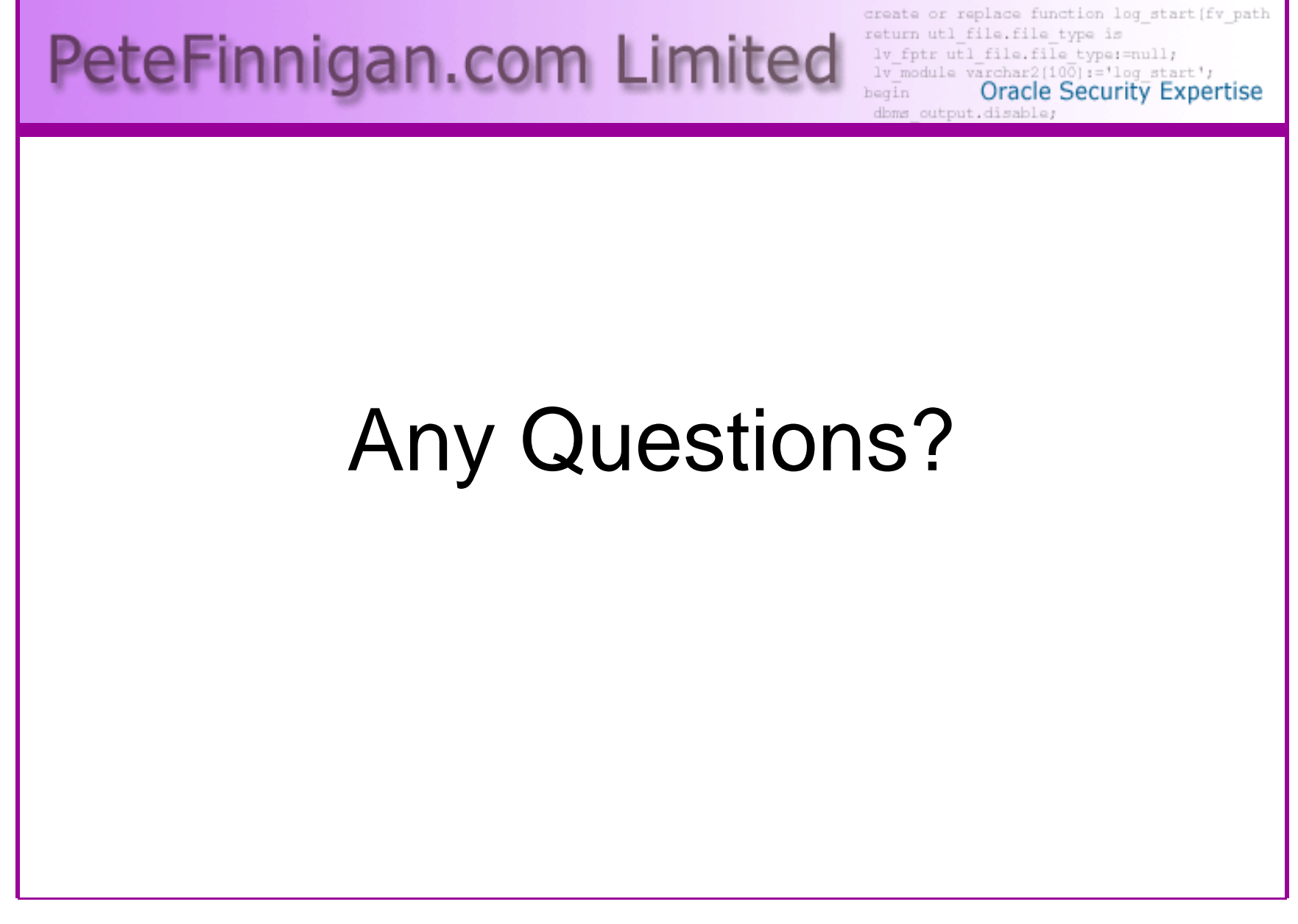

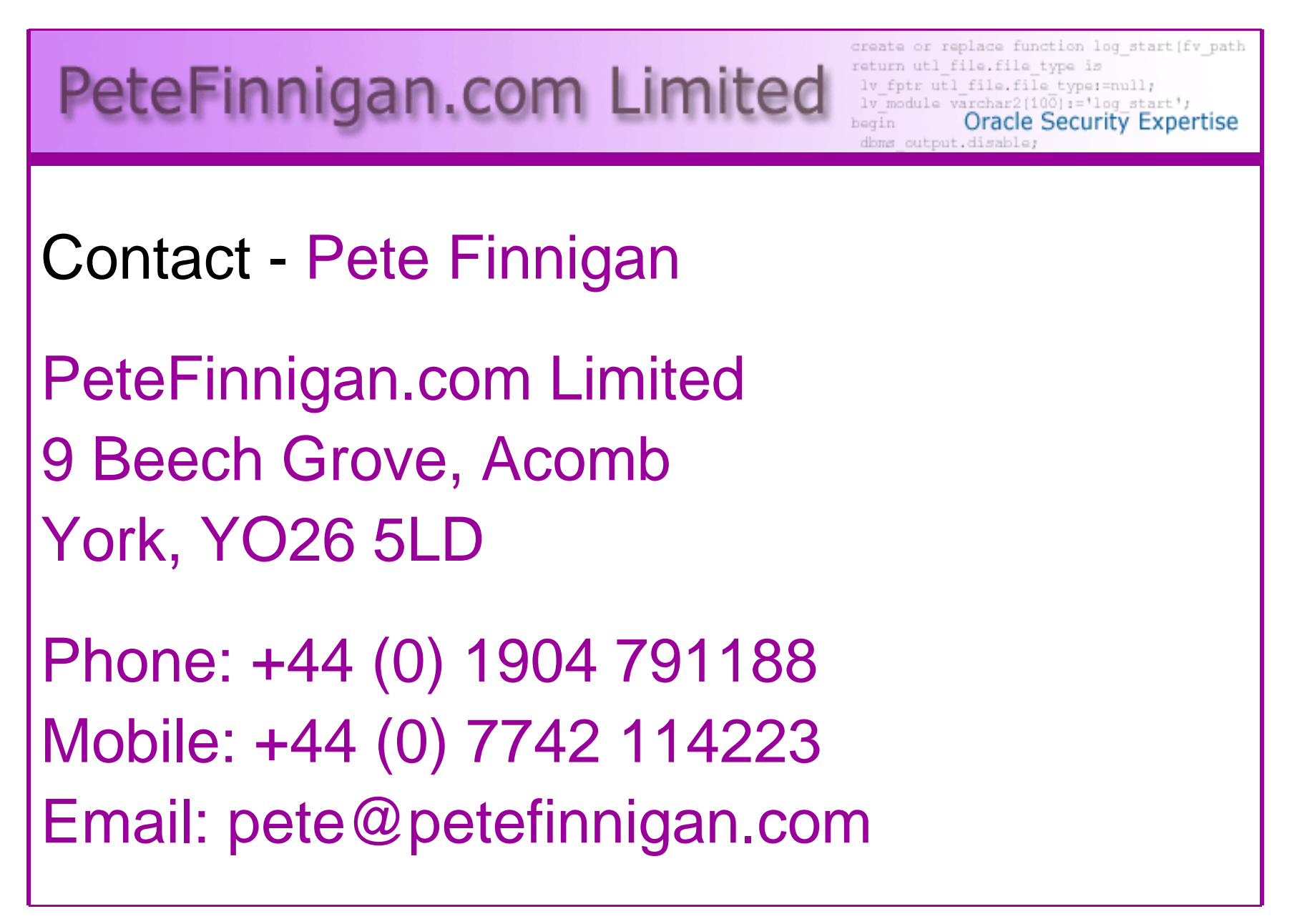